# B.I.M

# Building Information Modeling

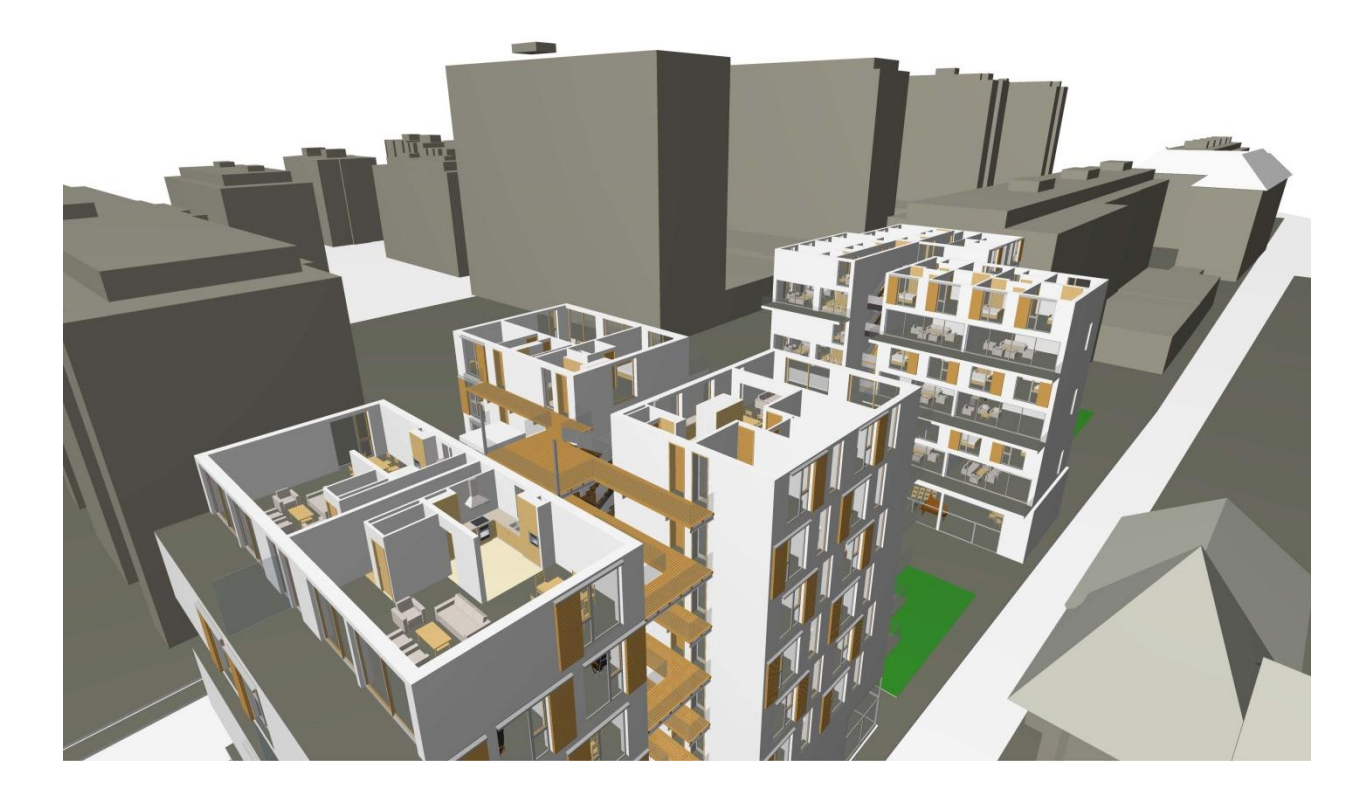

# **Table des matières**

## **1 Introduction**

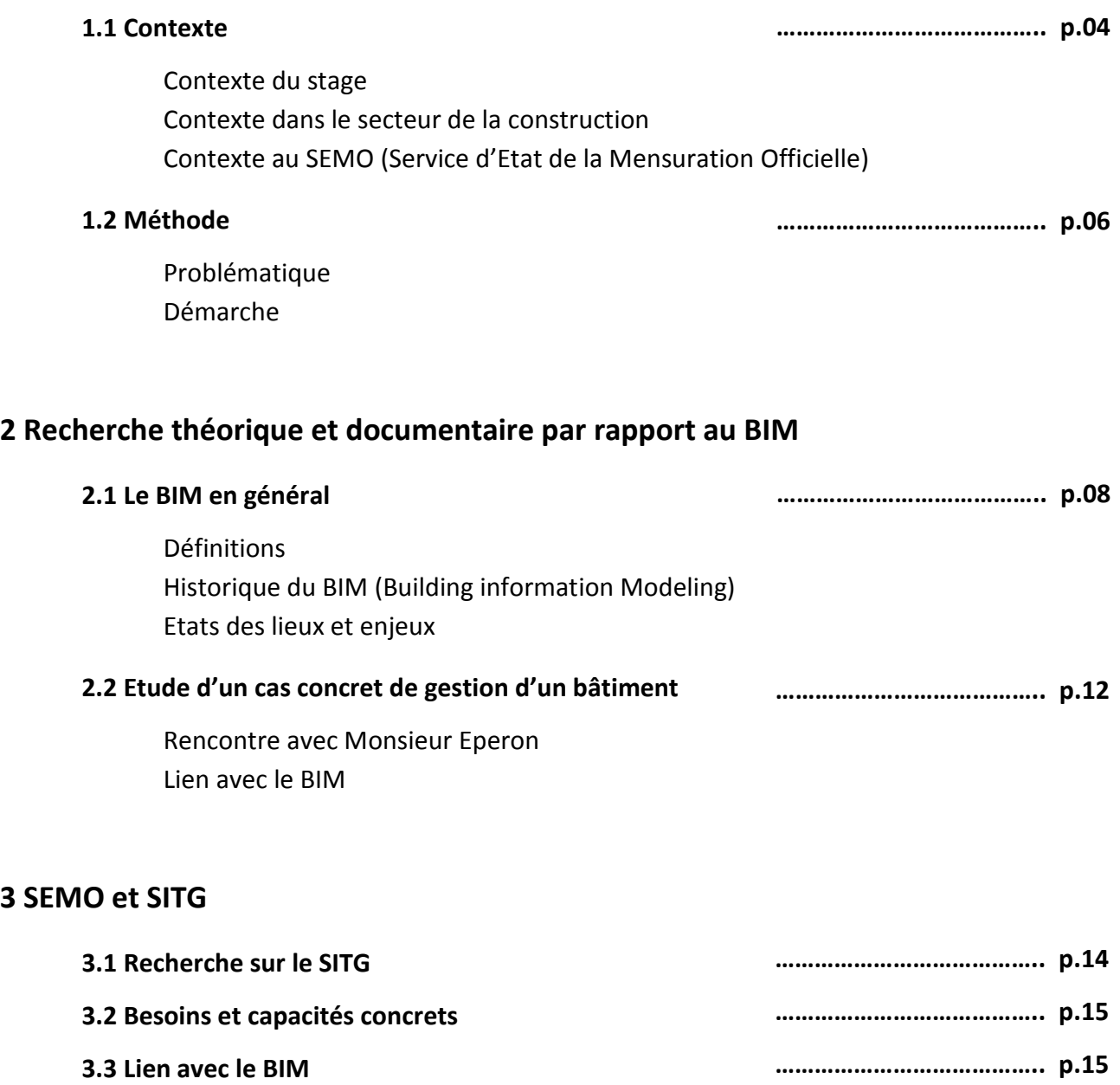

# **4 Office du Logement**

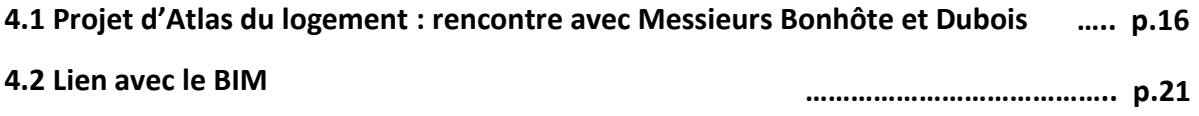

# **5 Etude pratique d'un cas**

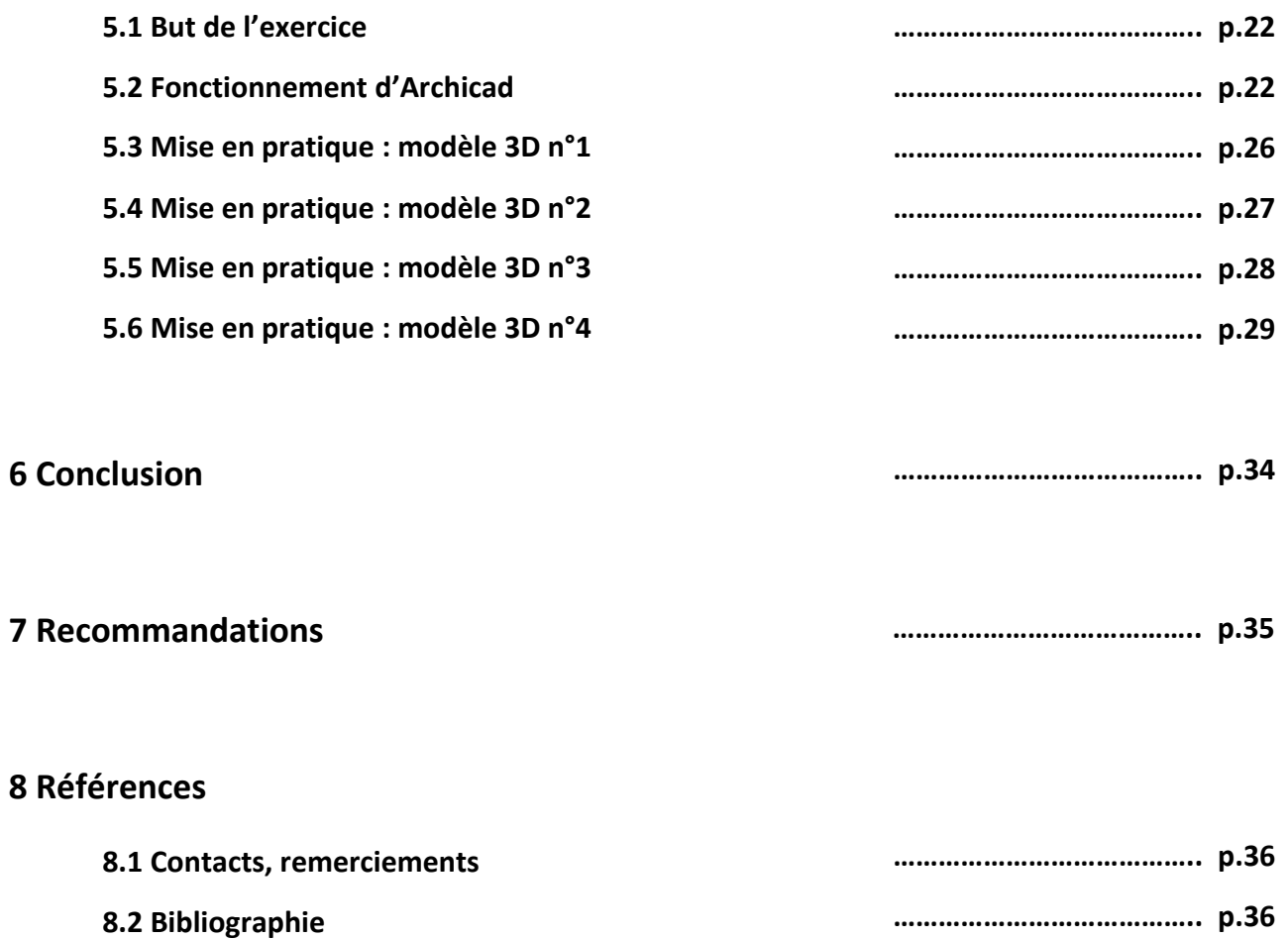

**8.2 Bibliographie** 

# **1 Introduction**

## **1.1 Contexte**

#### **Contexte du Stage**

Le but de ce stage, débuté le 06 Juin 2013, fut de travailler sur la thématique du Building Information Modeling (BIM).

Cette thématique complexe était presque nouvelle à mes oreilles, étant étudiant en architecture à l'hepia, à Genève, j'avais cependant déjà abordé le BIM sous un œil pratique puisque lors d'un stage professionnel en France, j'avais été amené à travailler avec le BIM, système que le bureau d'Architecture m'accueillant exploitait depuis peu.

L'intérêt de Monsieur Niggeler, directeur du SEMO et géomètre cantonal, était de comprendre de quoi nous parlions exactement quand nous évoquions le BIM, quel en était l'intérêt/les enjeux, si ce phénomène naissant se dessinait comme durable et s'il était amené à se développer, et enfin comment est-ce que nous pourrions appliquer cette nouvelle technologie dans le cadre du SEMO et plus particulièrement dans le cadre du SITG.

Il m'a donc apparu important pour débuter une réflexion de de nous replacer dans un contexte, aussi bien au niveau du secteur de la construction (le plus gros utilisateur du SITG) que du SEMO lui-même afin d'être sûr de bien appréhender mon travail de stage.

L'un de mes plus gros problème dans ce stage court (seulement deux mois) fût finalement non seulement de bien appréhender la problématique mais surtout d'arriver à contacter toutes les personnes susceptibles de m'aider, d'arriver à les rencontrer, la période estivale étant très inopportune afin d'essayer de mieux connaitre l'organisation d'une administration ou d'entreprises puisque même si on trouve les bonnes portes à ouvrir, elles sont parfois verrouillées par le simple fait que les personnes que l'on cherche à contacter soient absentes.

Finalement j'ai essayé de faire au mieux avec les ressources que j'ai pu atteindre, certaines questions restant sûrement sans réponses mais l'avantage étant que personnellement ce stage m'a aidé à l'apprentissage d'une vie professionnelle concrète.

#### **Contexte dans le secteur de la construction**

A l'heure actuelle le domaine de la construction reste un des premiers secteurs économiques internationaux.

Hors dans le cadre de projets de construction, la coopération entre professionnels reste compliquée et des études récentes montrent que statistiquement les mêmes informations sont ressaisies en moyenne sept fois lors d'un processus de conception juste parce que les

différents membres d'une équipe de concepteur (tels que architecte, ingénieur civil, ingénieur thermicien etc….) n'utilisent pas les mêmes logiciels et ne comprennent même pas forcement les dispositifs mis en place par leurs collègues.

Ce manque de compréhension, d'efficacité et d'interopérabilité entraine chaque année des pertes en temps et en argent absolument gigantesques, par exemple on estime à une dizaine de milliards d'euros la perte d'argent due à ces mauvaises compréhension (qui entrainent perte de temps, retard sur les chantiers, malfaçon et procès) dans un petit pays comme la France, on peut donc largement imaginer ce qu'il en est dans d'autres pays du monde !

On est alors en droit de se demander si on ne pourrait pas remédier à tous ces problèmes d'une manière simple, qui pourrait permettre d'améliorer le domaine de la construction et le rendre (presque) aussi performant que des domaines comme l'industrie de pointe.

Cette question ne date pas d'aujourd'hui et c'est d'ailleurs en se la posant que des professionnels américains se sont rassemblés en 1995 pour mettre en place les premières bases de ce qui allait bientôt devenir un phénomène planétaire, le BIM.

#### **Contexte au SEMO**

Depuis 2000 et la votation d'une loi visant à mettre en place une coordination et une mise en commun de l'information géographique dans le canton de Genève par le Grand Conseil genevois, le SITG n'a cessé de se développer, devenant ainsi une référence dans le milieu des bases de données territoriales.

C'est ainsi naturellement que le directeur du SEMO, organisme partenaire du SITG, s'est intéressé au BIM, ce dernier apparaissant comme la nouvelle méthode de travail visant à se généraliser dans les années à venir afin de pouvoir entrevoir les capacités, mais aussi les limites d'une telle technologie et savoir s'il serait opportun de prévoir une manière d'intégrer la masse de données qui va être produite par cette méthode de travail dans le SITG.

L'intégration de toutes ces données pourrait propulser le SITG à la place de meilleure base de donnée actuellement disponible.

## **1.2 Méthode**

#### **Problématique**

Nous l'avons donc vu en nous remplaçant dans le contexte actuel, le marché de la construction n'est pas aussi efficace qu'il pourrait l'être ; plus que ça, d'immenses pertes sont à dénombrer à cause d'un manque d'interopérabilité.

De l'autre côté on a le SITG, une base de donnée très performante mais un problème reste de taille : encore une fois un manque d'interopérabilité. En effet les données extraites sont en format raster ou vectoriel mais ne couvrent cependant pas certains formats très utilisés dans le domaine de l'architecture par exemple (pour les architectes, l'extraction de données en dwg ou dxf est possible mais pas en pln alors que Archicad est un logiciel tout aussi utilisé qu'Autocad).

De plus il apparait intéressant de savoir si d'autres services de l'Etat pourraient être intéressés par l'extraction de données à partir des modèles BIM qui seront produits en masse si cette technologie se met à être utilisée dans le Canton de Genève.

Mais avant tout il parait nécessaire de faire une enquête « généraliste et théorique » sur le BIM afin de bien comprendre de quoi il s'agit, de voir quelles sont les capacités et les limites de cette technologie puis de voir concrètement comment pourrait être mise en place la démarche d'extraction d'informations puis d'intégration dans le SITG.

#### **Démarche**

Ma méthode a donc découlé directement de la problématique précédente.

Elle a consisté premièrement à une étude théorique sur le BIM au cours de laquelle j'ai essayé de mieux cerner les tenants et les aboutissants notamment en rencontrant Monsieur Eperon, administrateur des systèmes techniques de l'Aéroport de Genève et spécialiste en gestion de bâtiments.

Deuxièmement j'ai voulu voir quels étaient les besoins et les exigences du SEMO, quelles informations leur paraissaient les plus intéressantes à intégrer en faisant une légère recherche sur le SITG puis en rencontrant Monsieur Hausser qui m'a donné plus d'informations sur les capacités et les volontés du SEMO concernant le SITG.

J'ai ensuite rencontré Messieurs Bonhôte et Dubois qui travaillent en collaboration avec l'Office du logement de Genève à la création d'un Atlas du logement (démarche que je détaillerai plus tard lors de mon développement).

Enfin la dernière partie de ma démarche a consisté en un exercice pratique pendant lequel, à partir d'un modèle 3D, j'ai essayé d'extraire des données en réunissant les deux points de

vue des deux institutions auxquelles j'avais à faire : celui du SEMO et celui de l'Office des logements. Cet exercice me servant à poser les premières bases d'une démarche que nous pourrions appliquer dans le futur afin de traiter les modèles que l'Etat pourrait récupérer en les exigeants aux professionnels de la construction.

Le but global à terme étant de définir clairement quelles informations sont à fournir de la part des professionnels, récupérer ces dernières, les intégrer dans le SITG, les informations du SITG se mettant ainsi à jour et s'améliorant, et proposant de nouvelles fonctionnalités aux mêmes professionnels de la construction.

Cela permettrait donc non seulement d'avoir une base de donnée sur le domaine bâti plus que performante et servant aux différents services de l'Etat, mais aussi de fournir aux professionnels toutes les informations concernant différents bâtiments ce qui serait un avantage considérable lors de conception de projets ou de ré-intervention sur les dits bâtiments.

# **2 Recherche théorique et documentaire par rapport au BIM**

## **2.1 Le BIM en général**

#### **Définitions**

#### **Définition du BIM**

Le BIM est un fichier numérique qui concentre l'ensemble de l'information technique d'un ouvrage.

Ce fichier contient chaque objet composant le bâtiment et ses caractéristiques. Chaque objet est situé relativement à une arborescence spatiale (site, bâtiment, étage, espace).

De nombreuses relations entre objets sont décrites telles que les jonctions de murs, percement de murs par ouvertures etc. ….

On parle donc de maquette numérique et non pas virtuelle car on dépasse le stade de simples formes géométriques en intégrant la notion d'objets et donc les informations liées.

Cette maquette numérique du projet se construit donc au fur et à mesure du projet, ce qui permet de constater visuellement l'avancement ou les modifications de ce dernier. De plus l'avantage avec le BIM est que toutes modifications apportées sont automatiquement répercutées sur l'ensemble du projet.

Ce système, appliqué à la construction, cherche donc à s'imposer comme l'alter égo d'autres systèmes existants dans l'industrie (en aéronautique par exemple) en utilisant un seul format d'échange : le format IFC.

#### **Définitions de l'IFC**

Les IFC (*Industry Foundation Classes*) sont des informations qui permettent de décrire les **objets** dont on a besoin pour concevoir un bâtiment tout au long de son cycle de vie (conception, construction, exploitation) et selon différents points de vue (architecture, structure, thermique, estimatif…).

Pour chaque élément du bâtiment, les IFC donnent ainsi des indications sur la forme, les caractéristiques, les relations avec les autres objets …

Tous les logiciels de CAO spécialisés en architecture permettent de produire une maquette numérique et de l'enregistrer au format natif (et donc propriétaire). Heureusement, ils savent aussi exporter le contenu de la maquette en IFC.

Les IFC sont inclus dans un fichier dont le format est défini par une norme internationale STEP (ISO 10303-21), ce qui lui garantit stabilité, universalité et indépendance. Grâce aux IFC, toutes les applications de construction (logiciels de CAO architecte et ingénieur, logiciels de calculs de structure, de simulation thermique et acoustique, etc.) peuvent communiquer entre elles et exploiter une seule et même base de données de l'ouvrage en cours d'étude, de construction puis d'exploitation.

L'objectif des [IFC](http://www.batiportail.com/bim/def_ifc.asp) est donc de faciliter la coopération entre les différents acteurs du Bâtiment et de contribuer à rationaliser les méthodes de travail en proposant une standardisation des outils informatiques à l'échelle internationale.

#### **Historique du BIM**

Aux États-Unis, en 1995, une douzaine d'entreprises de la filière Bâtiment engagent une réflexion pour faciliter les échanges entre les applications utilisées par les professionnels de la construction (architectes, bureaux d'étude, maîtres d'ouvrage, entreprise...). Après plusieurs années, ce travail débouche sur un langage commun : les IFC. Les IFC sont, à ce jour, la seule norme de modèle de données numériques dédiée au Bâtiment opérationnelle, reconnue et industrialisée à l'échelle mondiale.

Les IFC étant un langage standard et neutre, il était indispensable de créer un cadre indépendant et impartial pour les promouvoir. En octobre 1995, l'IAI (International Alliance for Interoperability) voit le jour. Cette organisation, devenue aujourd'hui [BuildingSmart](http://www.batiportail.com/bim/acteurs.asp) [International,](http://www.batiportail.com/bim/acteurs.asp) associe tous les professionnels du secteur de la construction, y compris les éditeurs de logiciels spécialisés. Elle a pour objectif principal de faire évoluer la norme IFC et de promouvoir le concept du BIM dans le secteur de la construction, à l'échelle mondiale.

Cette alliance rassemble aujourd'hui près de 600 membres provenant de 24 pays étrangers (Amérique du Nord, Australasie, chapitre Francophone (France, Belgique, Luxembourg), Benelux (néerlandophone) chapitre Germanophone (Allemagne, Autriche, Suisse), Italie, Japon, Pays nordiques (Danemark, Finlande, Norvège, Suède), Royaume-Uni, Singapour. Les derniers arrivés dans l'Alliance sont la péninsule Ibérique (Espagne, Portugal) et la Chine.

Au sein de BuildingSmart, chaque pays contribue de manière bénévole aux avancées de l'organisation et leurs résultats de travaux sont libres de droit dans le respect du code ISO. Aujourd'hui, ces avancées se font par à-coups, au gré des projets financés par les Etats sur des durées limitées.

Initialement, la Finlande et la Norvège ont fortement contribué à développer le BIM. En effet, ces pays ont mobilisé des moyens importants pour déployer et promouvoir cette nouvelle génération d'outils et de process dans la filière Bâtiment.

Aujourd'hui, l'exemple de *Senate properties* marque bien l'avancée du BIM dans ces pays. Cet organisme, responsable de la gestion d'un patrimoine de plus de 8 millions de  $m<sup>2</sup>$ , possède une douzaine de projets pilotes en matière de BIM normé IFC. Il demande même aux concepteurs d'un projet d'un montant supérieur à 2 millions d'euros de produire des BIM au format IFC à différentes étapes du processus.

En 2008, les Etats-Unis ont renforcé le mouvement avec la mise en place du *BIMStorm*. Cette

manifestation de 48 heures, soutenue par le Gouvernement, est l'occasion de démontrer les possibilités du travail collaboratif et de l'interopérabilité pour l'architecture, l'ingénierie, la planification et la construction. Elle se base sur un cas concret dans la ville accueillant l'événement.

#### **Etat des lieux**

Lors de sa conception, un bâtiment passe par différentes étapes. Sur un processus traditionnel, une quantité d'information importante est perdue entre chaque étape car en général les acteurs ne sont pas les mêmes et n'utilisent pas les mêmes outils et donc pas les mêmes formats de données.

Mais ce qui est encore plus coûteux, c'est que ces informations sont en général saisies plusieurs fois par différents corps de métiers : l'électricien, le plombier, l'équipementier réseau, le chauffagiste, le bureau d'étude structures, etc. saisissent tous les mêmes données géométriques du même bâtiment. On estime que les informations relatives à un bâtiment sont saisies en moyenne sept fois. Ces saisies multiples sont sources d'incohérences, de retards de livraisons et d'augmentation du coût de l'ouvrage bâti. Ces incohérences peuvent dégénérer en procès. On estime à largement plus de 10 G€ le coût annuel des incohérences dans le bâtiment rien que dans un petit pays comme la France.

Depuis une vingtaine d'années, les acteurs internationaux de la filière Bâtiment misent donc de plus en plus sur les technologies de l'information et de la communication pour professionnaliser leur métier.

Objectif : renforcer **l'interopérabilité** des applications informatiques utilisées par les professionnels de la construction.

#### **Enjeux**

#### Changer de pratiques

Actuellement, peu d'acteurs du BTP connaissent les IFC. Les liasses de plan restent la référence pour décrire entièrement un bâtiment. Bien que faisant partie du quotidien des ingénieurs et des architectes, les échanges informatisés n'aboutissent pas encore à la création d'une maquette numérique commune mais restent principalement basés sur le format graphique DXF/DWG. Les informations non graphiques sont encore des documents n'utilisant pas une structuration standardisée.

#### Provoquer l'évolution de la filière

Le travail collaboratif, l'interopérabilité, le BIM et les normes mondiales d'échange impliquent de nouvelles méthodes de travail mais aussi de nouvelles compétences. La culture professionnelle du bâtiment est ainsi bousculée à tous les échelons. C'est un véritable défi pour la [formation](http://www.batiportail.com/bim/comment_ou_former.asp) initiale et continue et pour la recherche sous toutes ses formes.

« Enseigner le BIM-IFC implique une vraie évolution des mentalités. Cela remet en cause les habitudes et l'organisation même des écoles. Il faut ouvrir la route, décloisonner notre

pédagogie et créer des ponts entre les différentes matières : architecture, ingénierie, design, arts plastiques… », explique Roland Billon, de [BuildingSmart France.](http://www.batiportail.com/bim/acteurs.asp)

#### Responsabiliser les acteurs

Le problème de la responsabilité se pose également aujourd'hui : à qui appartient le modèle ? Comment gérer la signature d'un plan numérique ? Autant de questions qui exigent des réponses alors qu'un nouveau profil professionnel semble émerger : le « gestionnaire de la maquette numérique ».

#### Impliquer la Maîtrise d'ouvrage

L'implication des maîtres d'ouvrage est devenue fondamentale pour la promotion et la généralisation de la maquette numérique. C'est de ces acteurs que dépend la généralisation de la modélisation au format IFC. En tant que donneur d'ordre, ils sont le premier maillon de la chaîne. En exigeant des éléments en IFC dans leurs projets, ils incitent tous les protagonistes du projet à utiliser le BIM normé IFC.

Les avantages du BIM pour eux :

- le BIM génère des informations fiables et de qualité qui préservent leurs investissements ; - il permet d'exploiter ces informations dans leur système de gestion de patrimoine.

#### Ce qu'ils en pensent

D'après le livre blanc du [projet eXpert,](http://www.batiportail.com/bim/projets_recherche.asp) les maîtres d'ouvrage prennent la mesure de la difficulté de passer de l'échange de plans à la maquette numérique. Tous sont preneurs de retours d'expériences et d'une mutualisation de leurs efforts.

Ils ont besoin :

- de savoir comment effectuer le passage à la pratique ;

- de se regrouper pour influencer leur environnement.

## **2.2 Etude d'un cas concret de gestion d'un bâtiment**

## **Rencontre avec Monsieur Pierre Alain Eperon, Ingénieur EPFL, Docteur en Sciences Techniques et Administrateur des systèmes techniques de l'Aéroport de Genève.**

M. Eperon travaille depuis 12 ans dans le domaine de la gestion des bâtiments à l'aide de la conception assistée par ordinateurs.

Au départ Monsieur Eperon a commencé en travaillant pour une banque genevoise lui ayant demandé de créer un programme de gestion des surfaces de leurs bâtiments puis de l'entretien de ces dernières. Peu après est arrivée la demande de créer un système afin de décompter le chauffage par rapport aux surfaces chauffées (ce qui a amené M. Eperon à passer d'un « simple » décompte de surface avec des données attributaires attachées à des volumes chacun attachés à ces pièces et donc aussi à savoir où se trouvaient les installations permettant le chauffage, le refroidissement et la ventilation des locaux.

C'est ainsi qu'il y a environ 10 ans M. Eperon a créé la première version de son logiciel de gestion de patrimoines immobiliers.

En 1998, l'Aéroport de Genève ayant entendu parler du travail de M. Eperon prit contact avec ce dernier avec la demande de mettre en place un système de référencement géographique des bâtiments ce qui déboucha sur le SITAG (Système d'Information du Territoire de l'Aéroport de Genève). Par la suite M. Eperon travailla à nouveau avec l'Aéroport qui cherchait alors un système de référencement des aménagements extérieurs, des tuyaux souterrains et des biens immobiliers (je comprends ici par « biens immobiliers » les murs des bâtiments et les systèmes de CVSE (Chauffage, Ventilation, Sanitaire et Electricité).

A travers l'évolution de ces demandes Monsieur Eperon a donc perfectionné son logiciel de gestion et « d'exploitation » des bâtiments notamment créant un lien entre ce qui était une simple base de données à une entité Autocad (ce qui permet alors d'avoir un plan des bâtiments où tous les systèmes techniques apparaissent, l'avantage étant que les plans se mettent à jours automatiquement si le fichier Autocad d'origine est modifié).

GlobalCad (le logiciel développé par M. Eperon) donne donc une représentation 2D géo-localisée des installations (plus précisément des « nœuds » soit les extrémités et les points de rencontres des tuyaux).

M. Eperon a basé sa méthode de description des bâtiments sur une nouvelle norme éditée par le CRB (Code de Rationalisation du Bâtiment) appelée ECCC qui devrait normalement remplacé le CFC (Code des Frais de Construction) or dans le monde professionnel actuel le CFC est couramment utilisé et encore enseigné !

Ceci met en évidence un nouveau problème : le fait que les professionnels genevois n'utilisent même pas encore couramment les normes actuelles alors comment pourrait-on compter sur le fait qu'ils utilisent une technologie novatrice telle que le BIM ?

De plus sans de sérieux avantages à présenter aux professionnels en contrepartie de production de modèle BIM, ces derniers ne seront surement pas prêts à investir du temps et de l'argent (puisque cette technologie doit être mise en place par un informaticien puis être gérée par un personnel qualifié ce qui implique obligatoirement d'engager du personnel et ce qui est donc difficile pour des petits bureaux d'étude).

Ce logiciel est très performant dans l'exploitation des bâtiments puisque tout le temps mis à jour, représentant jusqu'à la plus petite installation technique et toutes les informations qui lui sont liées (y compris les notices constructeurs) et toutes les natures et caractéristiques liées aux matériaux présents dans les bâtiments.

#### **Lien avec le BIM**

Le lien avec le BIM s'est fait de lui-même puisque ce dernier se présentait aussi bien comme un outil de conception performant mais aussi comme un outil de gestion or finalement une maquette numérique produite dans le cadre du BIM propose un état d'un bâtiment au moment de sa conception à moins qu'il soit couramment remis à jour, le problème étant alors qui se chargera de mettre les modèles à jour ?

Et si un bâtiment, de par sa nature très importante ou très fréquentée, a vraiment besoin d'un système efficace de gestion alors pourquoi choisir un modèle issu du BIM alors que des logiciels comme GlobalCad semblent bien plus performants et proposent des moyens de gestion beaucoup plus poussés.

Le BIM n'est donc pas aussi performant qu'il semblait le promettre, en tout cas pas au niveau de la gestion des bâtiments puisque n'en proposant qu'une vision figée (vision stoppée au moment de l'exécution) et pas aussi complète que dans d'autres logiciels.

De plus étant donné la complexité de la mise en place d'un serveur BIM il ne parait pas nécessaire d'utiliser le BIM pour tous les bâtiments conçus, voir donc pour aucun puisqu'un bâtiment nécessitant vraiment un système de gestion ne choisira pas le BIM puisque ce n'est pas le système le plus efficace.

# **3 SEMO et SITG**

## **3.1 Recherche sur le Système d'Information**

La demande d'un échange transversal d'informations à références spatiales s'est fait ressentir depuis les années 80, des collaborateurs de différentes collectivités publiques déplorant son absence.

Le SITG est donc officiellement créé par un arrêté du conseil d'Etat genevois le 27 mars 1991 dans un souci de transversalité au sein de collectivités publiques.

Cet arrêté fixe donc les grands principes du partage d'information géographique.

Actuellement on peut trouver différentes informations sur le SITG telles que :

- Photos aériennes (Orthophotos)
- Cartes nationales (1 :25'000 à 1 :100'000)
- Plans du canton (1 :30'000)
- Plans de ville (1 :10'000)
- Plans d'ensemble (1 :2500)
- Plans régionaux (1 :5000 à 1 :250'000)
- Plans historiques (1726-28, 1837-40, 1896-1911)

En août 2005 on dénombre 262 classes d'objets (couches) rassemblées dans le SITG. Les trois quarts de ces classes sont libres pour la diffusion à des tiers.

Une typologie des données peut être réalisée en différentes couches thématiques :

- Mensuration, aménagement
- Environnement, nature, bruit
- Altimétrie, relief
- Parking, TPG, circulation
- Social, santé
- Logements sociaux
- Instruction publique
- Périmètre administratif et autres zones
- Statistiques, entreprises
- Réseau d'assainissement
- Loisirs, sports, culture
- Zone protégée, patrimoine

(Etant une base de données performante et évoluant constamment, à l'heure actuelle on peut dénombrer plus de 619 classes d'objets)

Ainsi en cherchant brièvement quelle est l'histoire et l'offre proposée par le SITG cela a pu m'amener à plusieurs constats.

Certes les informations présentes sur les bâtiments en eux-mêmes sont déjà assez complète mais finalement on remarque que le SITG reste pour le moment un outil urbanistique (ou technique si l'on s'intéresse aux installations et grands réseaux publiques), actuellement on ne peut pas trouver les plans des bâtiments représentés (et encore moins des informations plus détaillées concernant les surfaces ou les bilans énergétiques ou encore simplement les volumétries détaillées de bâtiments représentés), ni la 3D. De plus le SITG est mis à jour à postériori ce qui prend du temps (puisque cela nécessite des relevés sur place et autres

recherches d'informations longs et couteux) et pourraient finalement se révéler légèrement imprécis.

## **3.2 Besoin et capacités concrets**

#### **Rencontre avec Monsieur Dominique Hausser**

Cette rencontre avec M. Hausser m'a permis de comprendre quelles seraient les éventuelles attentes de la part du SEMO, à quel point on pourrait intégrer des modèles BIM et quel était le juste niveau de détails à choisir.

Cela m'a aussi permis d'apprendre concrètement en quel format devrait être le fichier que je transmettrais au SEMO pour pouvoir l'intégrer concrètement au SITG.

C'est donc grâce à cette entrevue que j'ai pu apprendre que, du point de vue du SEMO, le plus intéressant ne serait de garder des modèles 3D que les façades, ainsi les modèles pèseraient moins lourds tout en permettant de pouvoir en tirer un certain nombre d'informations importantes telles que les façades, les ouvertures, les bilans thermiques …etc…

## **3.3 Lien avec le BIM**

En sortant de cette entrevue j'étais dubitatif et me posais la question : ne serait-il pas exagéré de demander un tel modèle qu'une maquette numérique produite dans le cadre du BIM, puis de devoir ré-intervenir dessus afin de « l'épurer » tout ça pour n'en garder qu'une simple modélisation en 3D des façades ?

Pour reprendre une phrase de mon employeur M. Niggeler, ce serait comme « vouloir abattre des mouches avec un canon », en effet, il serait surement plus rapide de fournir une 3D simplifiée et un bilan thermique (indépendamment) au SEMO plutôt que tout une maquette numérique (qui prend énormément de temps à entièrement modéliser).

# **4 Office du logement**

## **4.1 Projet d'Atlas du logement : rencontre avec Messieurs Bonhôte et Dubois**

En parallèle du SEMO, à travers les différentes entrevues que j'ai pu avoir, j'ai entendu parler du projet d'Atlas du logement, mené en collaboration entre hepia (sous la direction de Messieurs Bonhôte et Dubois) et l'Office des logements (sous la direction de M. Burgisser).

J'essayerai donc ci-dessous de vous en expliquer le but et en quoi cette démarche pourrait nous intéresser.

Répondant à un contexte de pénurie chronique de logement à Genève, le conseil d'Etat genevois a répondu en affirmant vouloir créer les conditions qui permettront de réaliser 50'000 appartements d'ici à 2030 dont 20% d'Utilité Publique (LUP).

Dans le cadre de cette démarche l'Office du Logement et l'Office des autorisations de construire du DU sont les seuls services disposant d'outils administratifs destinés à une évaluation objective des qualités minimales requises dans la production architecturale, à l'échelle de l'espace de vie et de son ergonomie, de son économie ou même à l'échelle urbaine ou du plan de quartier.

La démarche de travail s'appuie donc au départ sur une observation critique et documentée de la production contemporaine à l'échelle de l'unité de logement d'abord, puis d'ensembles bâtis afin de pouvoir contribuer à des ouvertures dans les processus de production et une interrogation de la production à l'échelle de l'immeuble et enfin de l'îlot ou du quartier.

La documentation ainsi produite doit permettre d'évaluer les logements et immeubles décrits selon trois principales catégories de critères : l'économie au niveau de la production (indicateurs liés au coût de production) à savoir : surface brute de plancher ou longueur linéaire de façade, l'économie au niveau de la valeur d'usage (surfaces disponibles nettes, locatives ou de PPE, par exemple) et les éléments reflétant la valeur d'usage (lumière, habitabilité, personnes pouvant occuper le logement)

Les éléments permettant cette évaluation de qualité ou la comparaison apparaissent par la mise en relation des informations listées. Par contre le rapport entre la surface brute de plancher et le nombre de pièces mise en location, par exemple, donne un indicateur fiable de la rentabilité économique probable d'un objet construit, indépendamment de son coût réel.

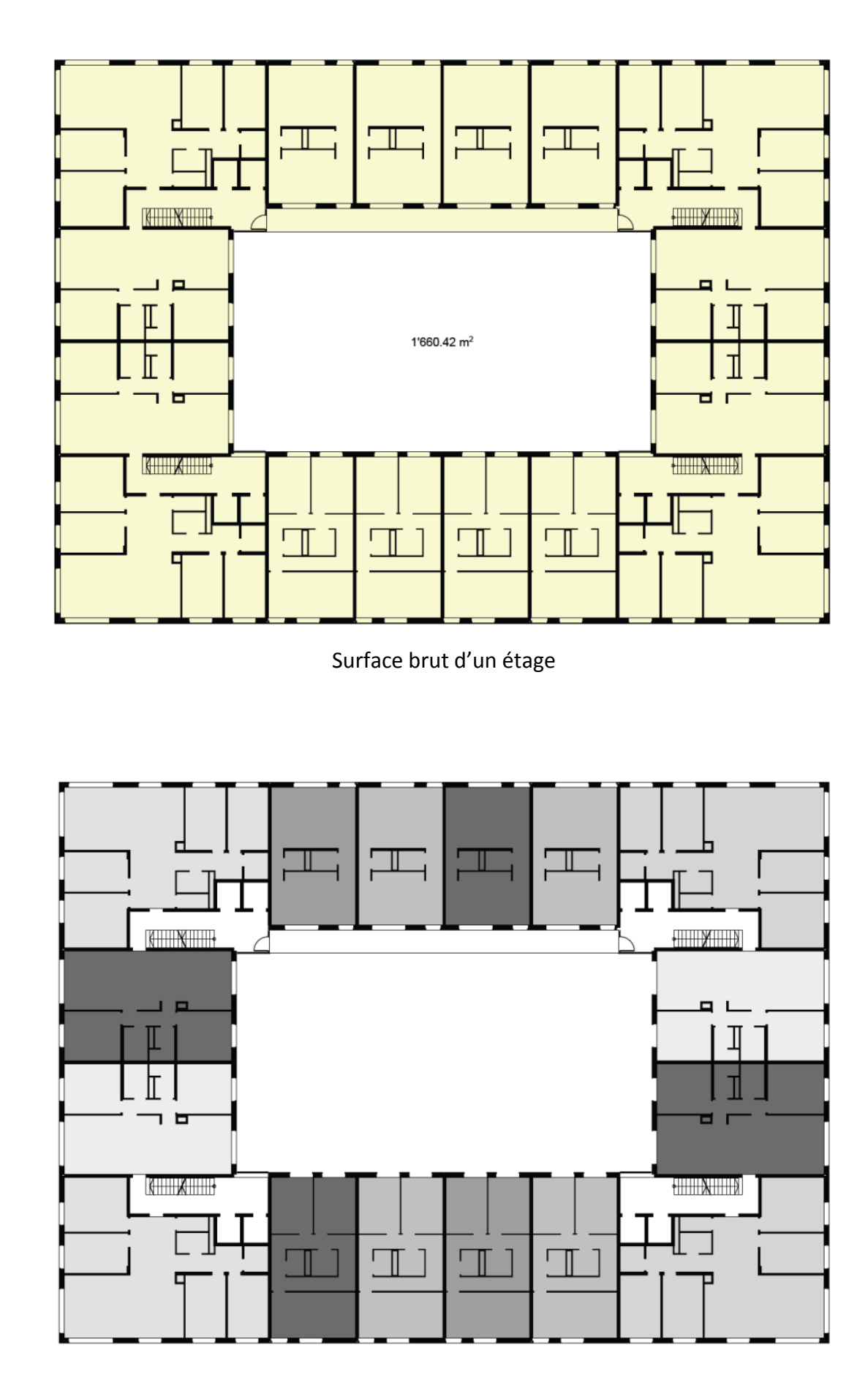

Nombre d'appartements

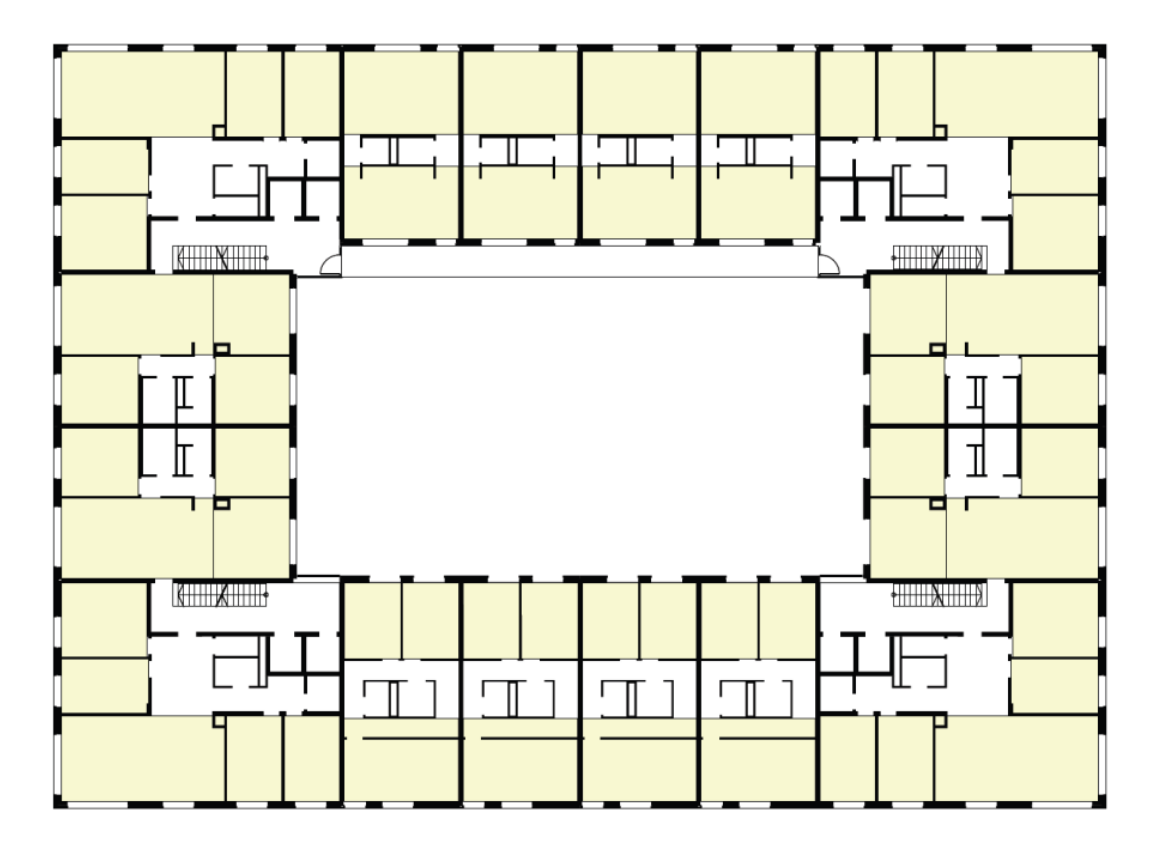

Nombre de pièces

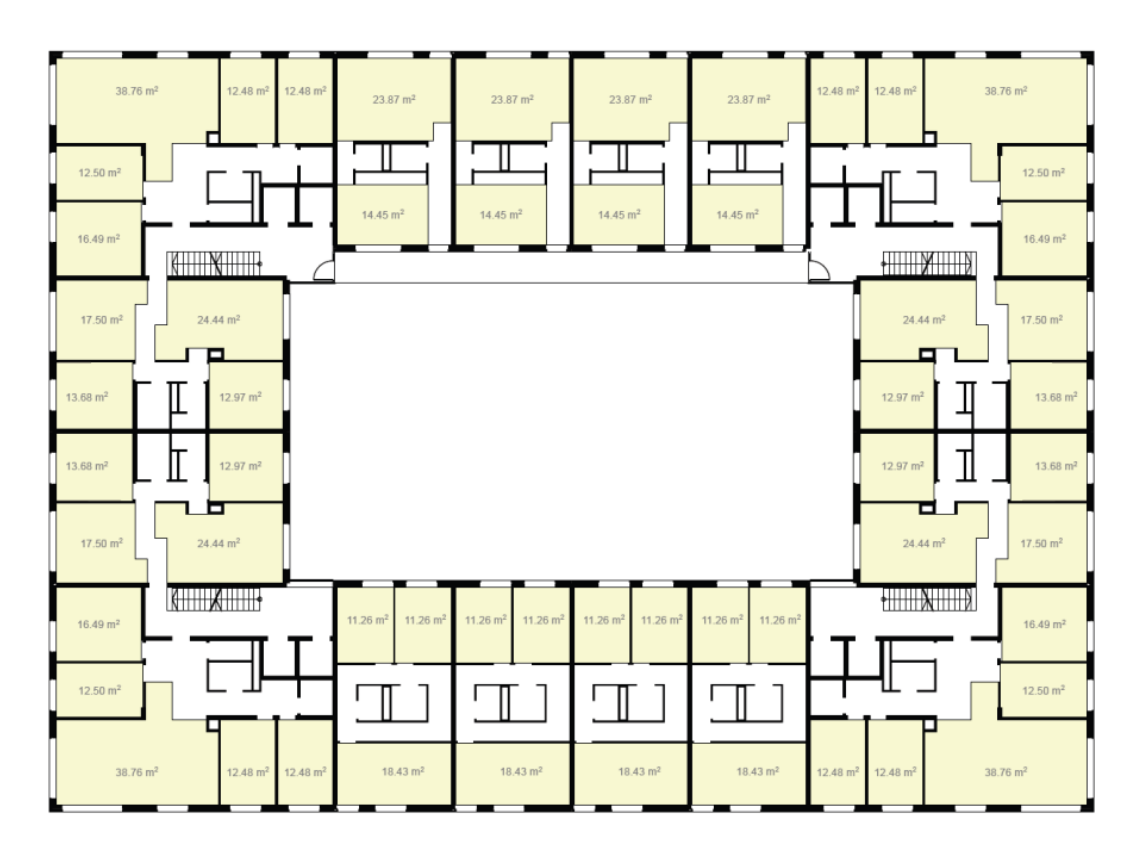

Surface Nette OLO

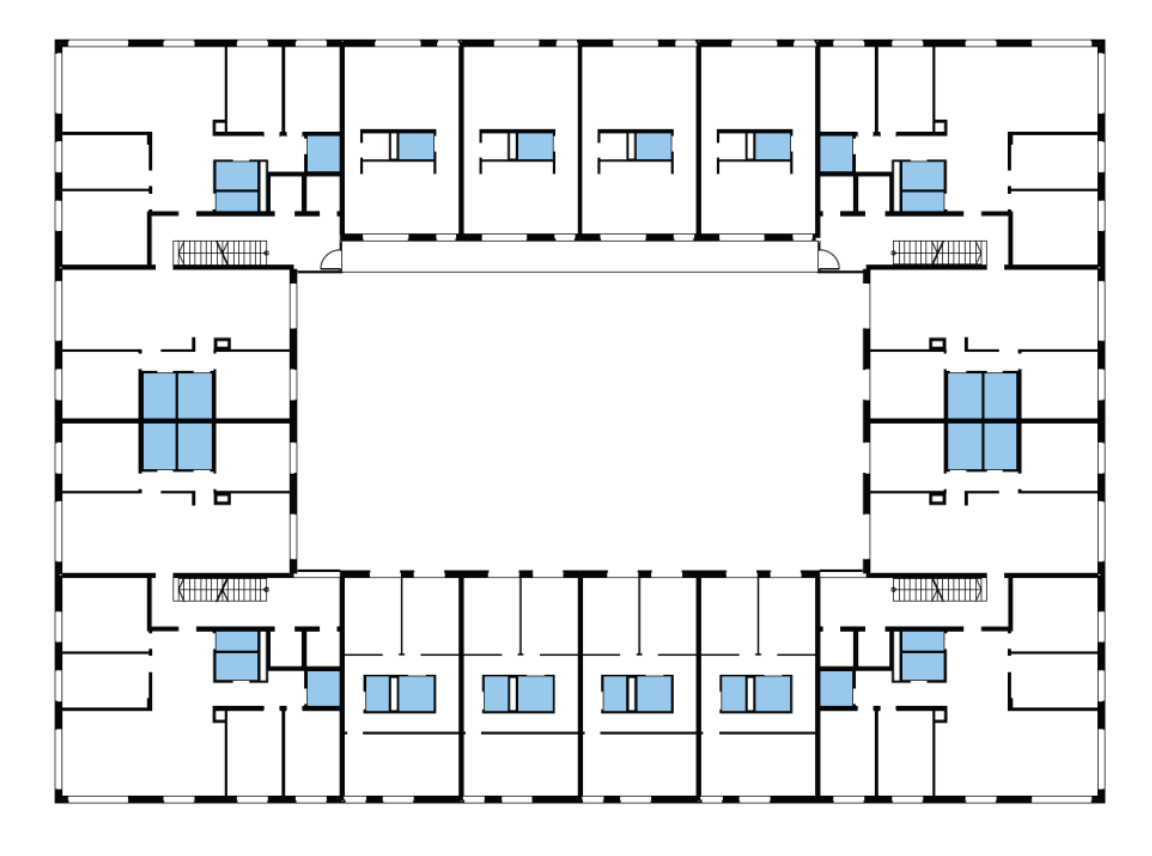

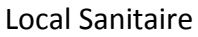

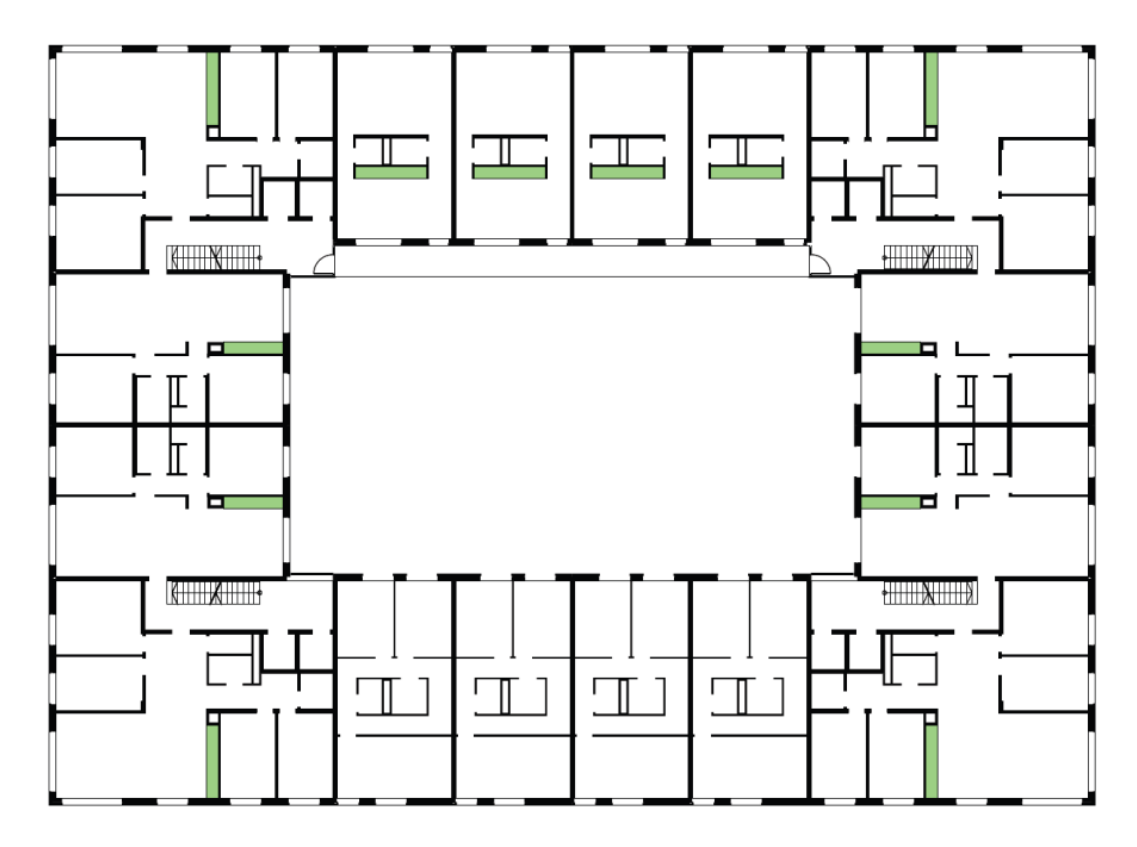

Cuisine

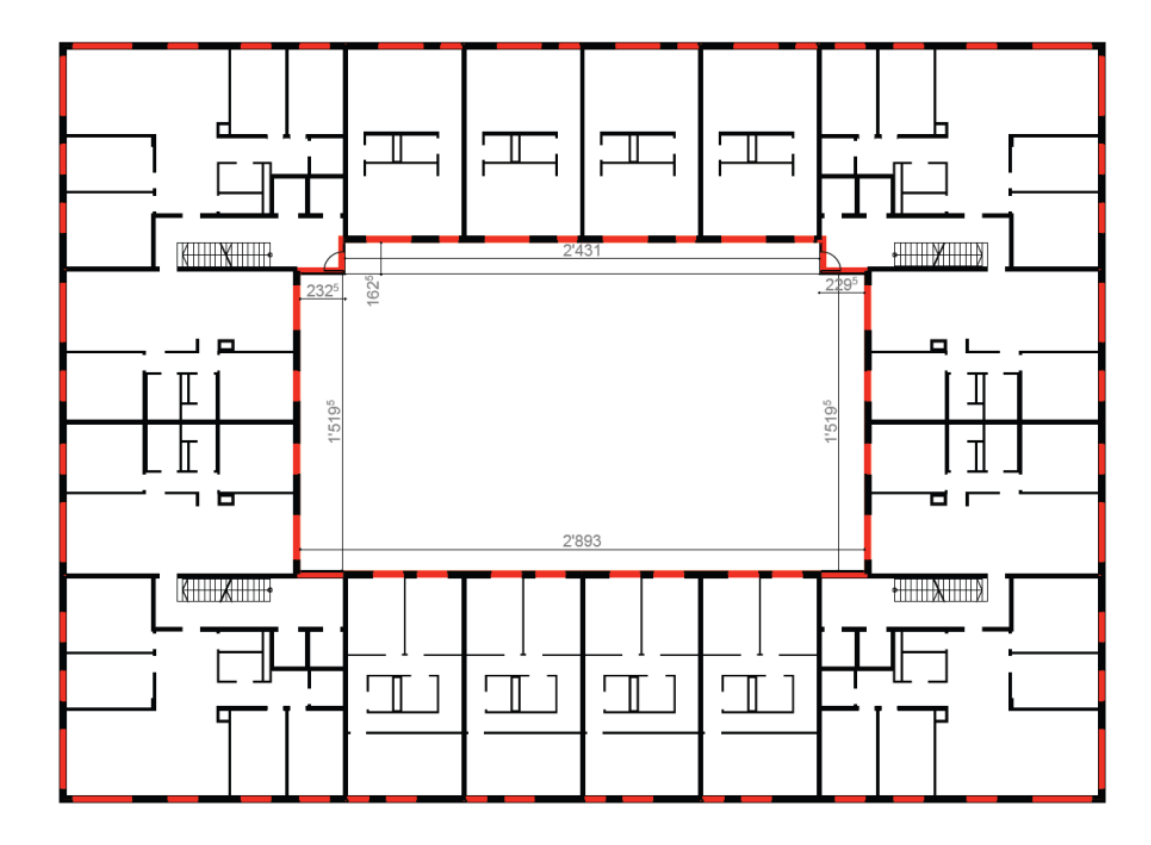

Mètres linéaires de Façade

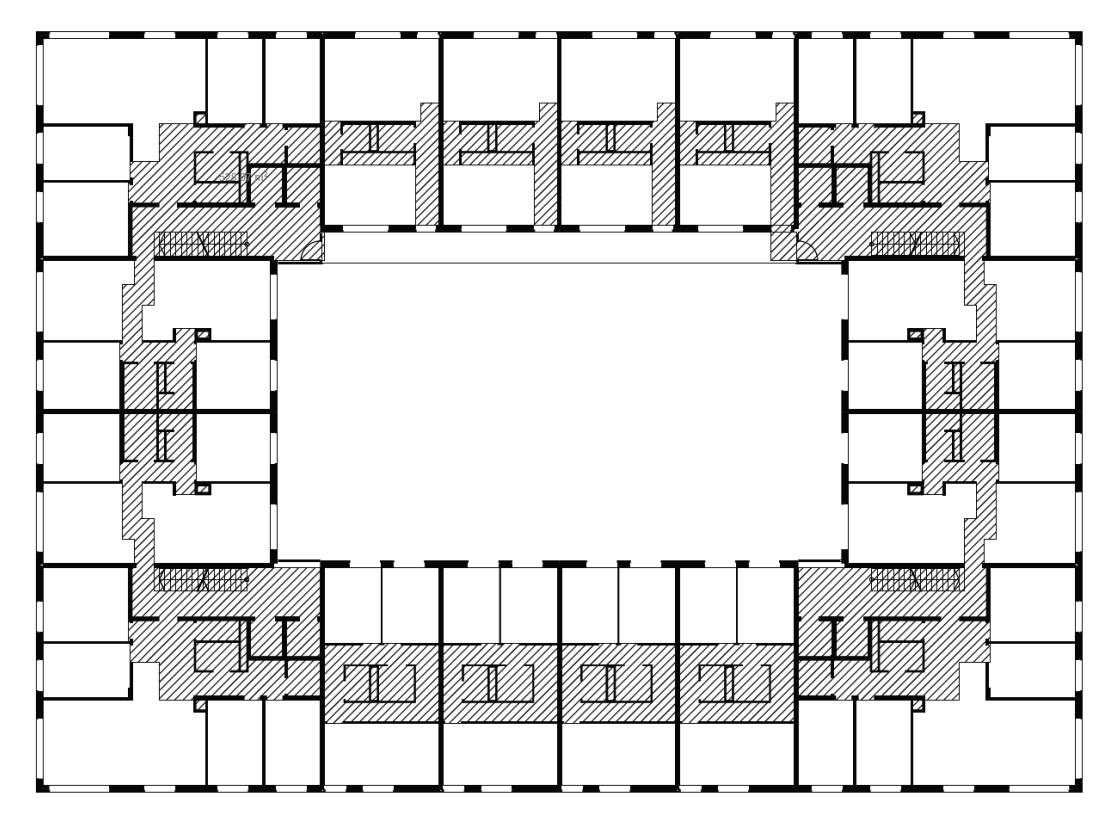

Surface de circulation OLO

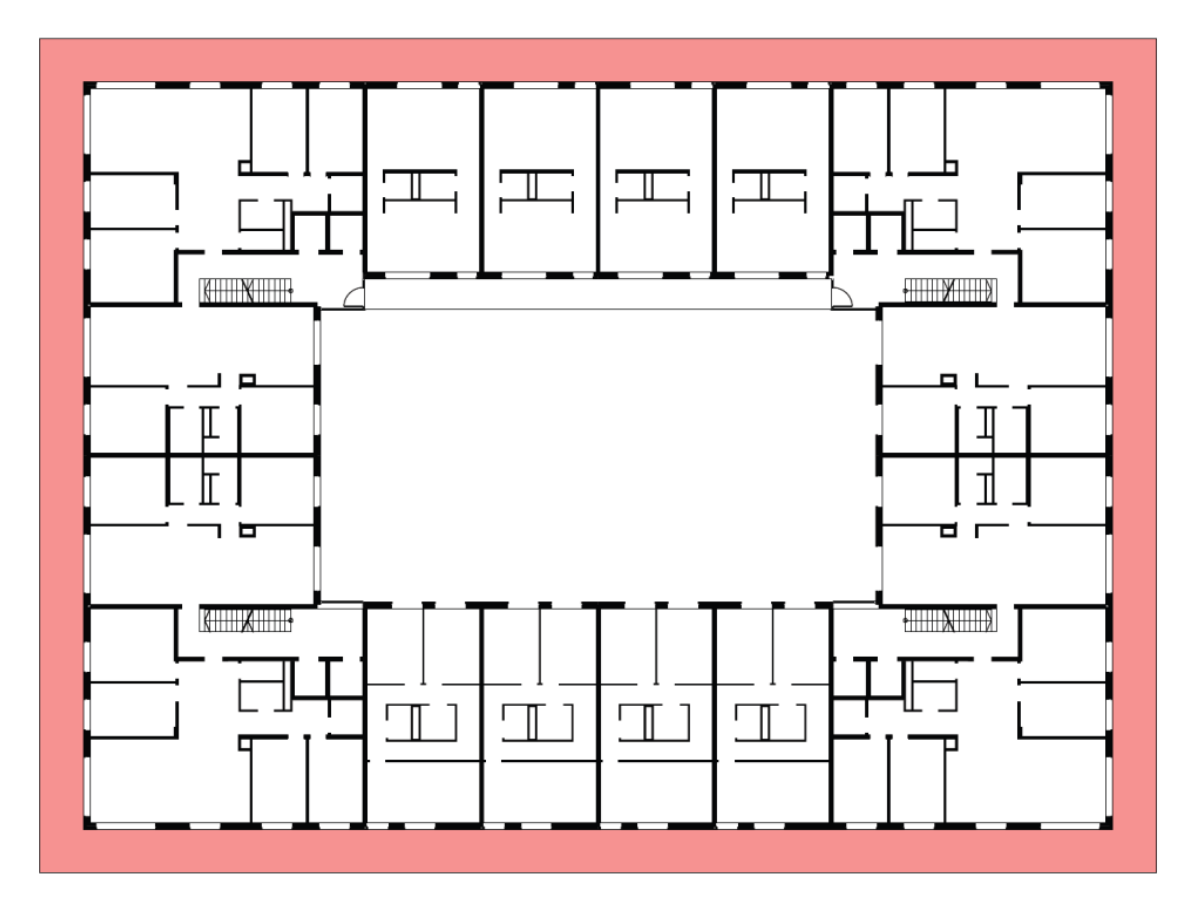

Balcons – Loggias - Annexes

## **4.2 Lien avec le BIM**

Selon les collaborateurs travaillant sur ce projet, l'intérêt du BIM réside dans le fait que ce système de représentation s'appuie sur une norme internationale existante, qui a moyen terme devrait être utilisée par l'ensemble des architectes.

Il s'agirait donc de récupérer et stocker dans le futur l'information directement auprès des différents mandataires en se référant à ce système. Le principe serait de commencer avec un minimum de données, en ayant en ligne de mire un modèle qui puisse devenir plus complet à long terme.

Mais encore une fois comme pour les exigences du SEMO exploiter une maquette numérique de type BIM semble « exagéré » pour les exigences seules de l'office du logement, un tel modèle prendrait bien trop de temps aux professionnels à modéliser pour qu'il ne soit utilisé que pour en extraire des surfaces.

# **5 Etude pratique d'un cas**

## **5.1 But de l'exercice**

Après avoir pu constater avec les deux différents services de l'Etat quels étaient leurs points de vue respectifs et le fait qu'indépendamment, l'utilisation du BIM n'était justifiée pour aucun des deux, j'ai décidé de pousser l'expérience en essayant d'extraire des données d'un modèle 3D qui satisferait les deux points de vue.

Le but était donc tout d'abord de convertir un modèle 3D de ma conception (format pln) en IFC puis de récupérer les différents objets IFC pour les convertir en xml, moyen le plus fiable de conserver toutes les informations afin de pouvoir les transférer vers le SITG

## **5.2 Fonctionnement d'Archicad**

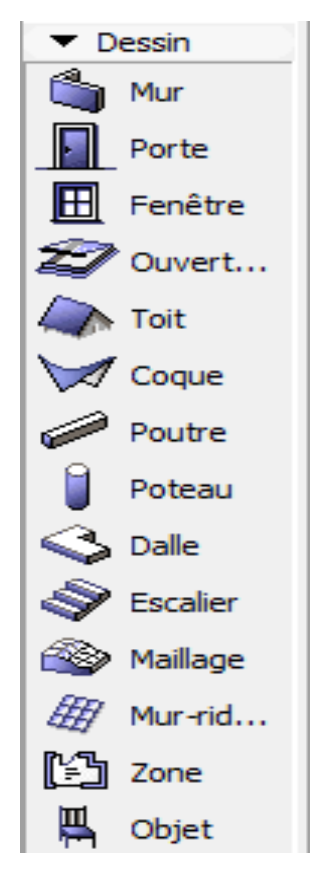

Pour bien situer ma manière de travailler il m'a paru opportun de faire une petite introduction sur le logiciel que j'utilise afin de modéliser : Archicad, logiciel édité par Graphisoft.

A la différence d'Autocad, Archicad propose aux concepteurs un certain nombre d'outils permettant de dessiner directement en 3 dimensions. On doit paramétrer les hauteurs, altitudes, épaisseurs et textures de chaque élément que nous souhaitons modéliser.

C'est en réglant les paramètres de chaque objets que l'on peut également gérer les propriétés IFC de ces derniers.

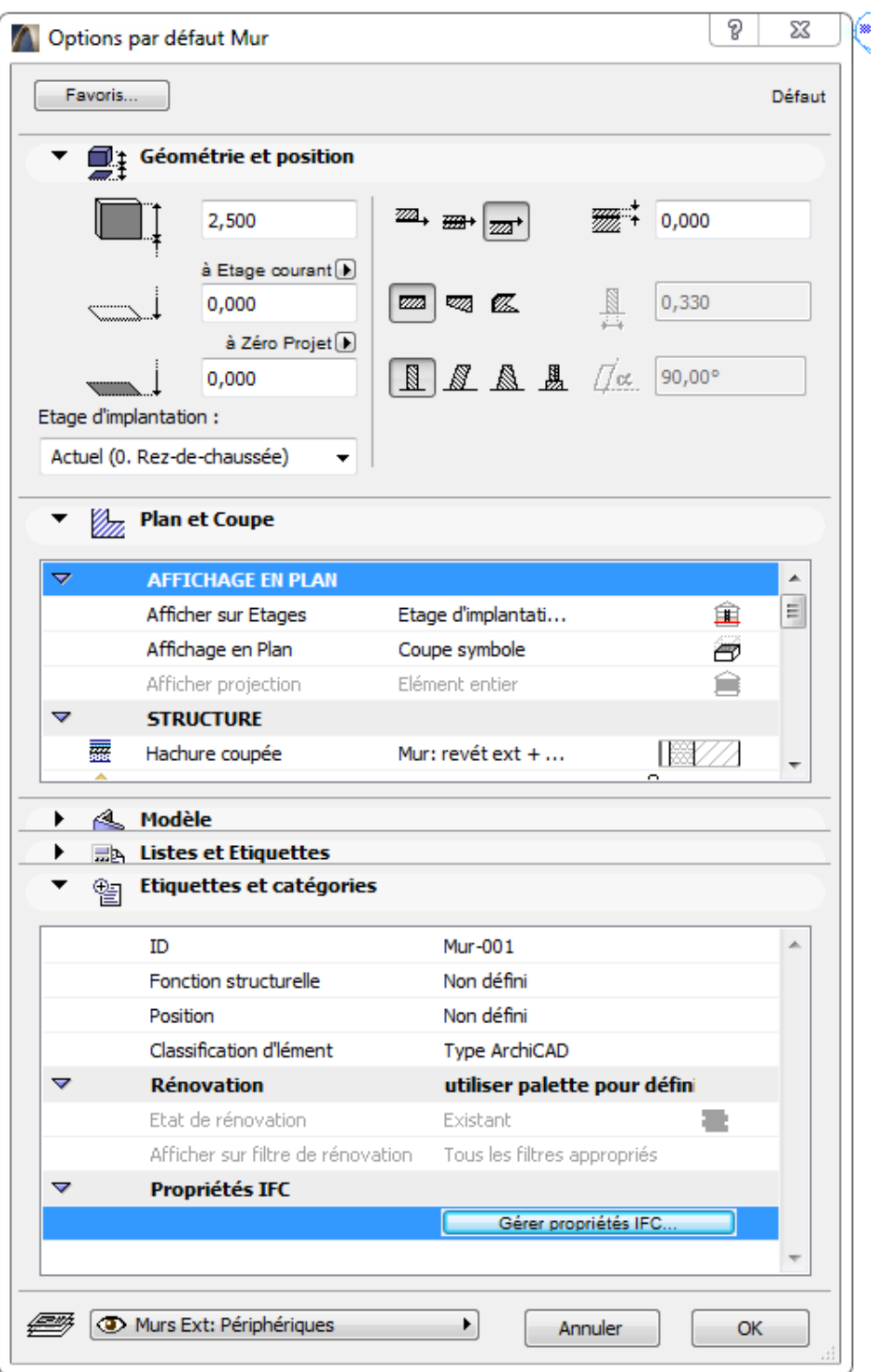

Exemple de fenêtre de paramétrage d'un élément 3D (ici un mur)

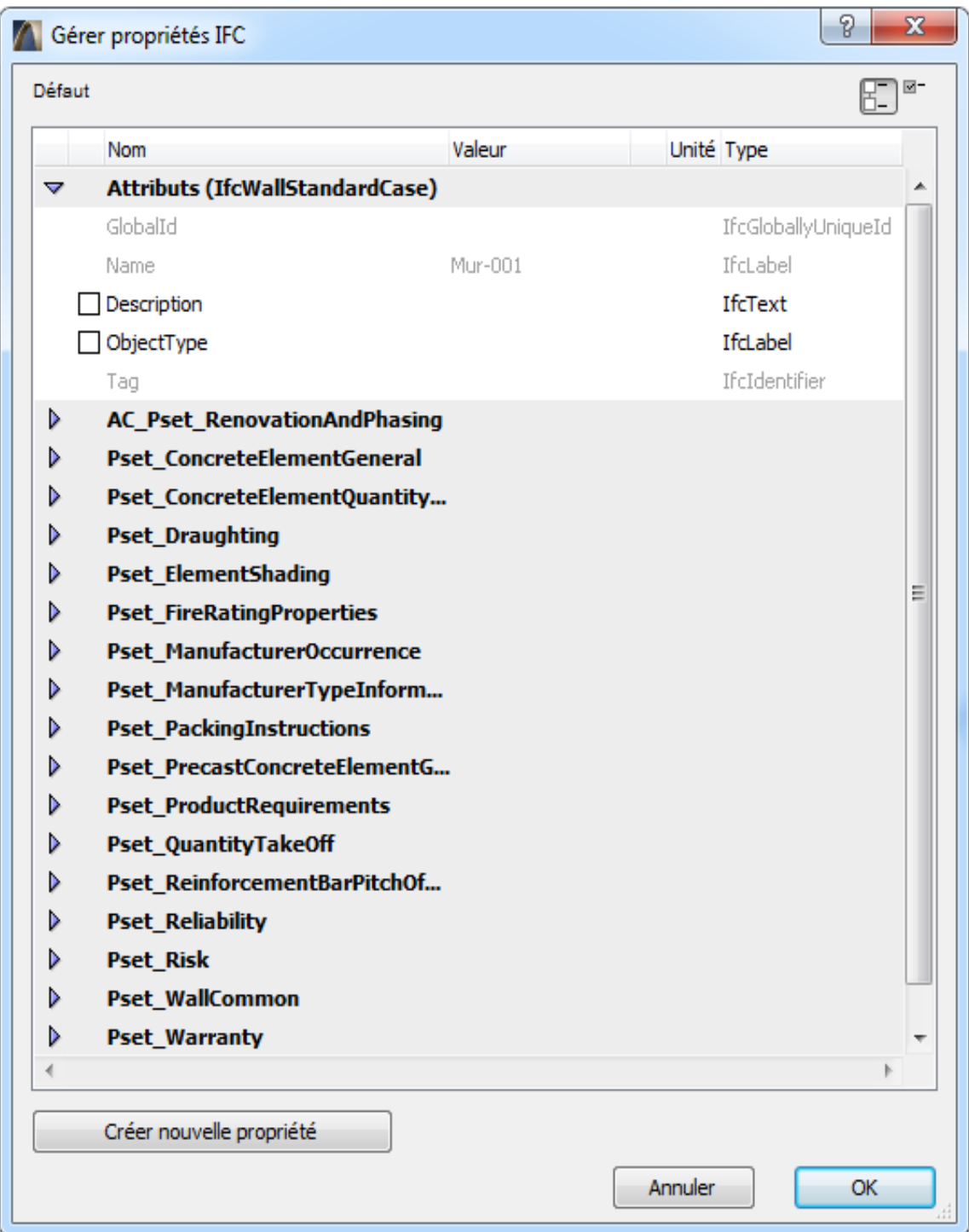

Exemple de fenêtre de paramétrage des propriétés IFC (ici pour un mur)

L'organisation au sein même du logiciel se fait selon deux hiérarchies :

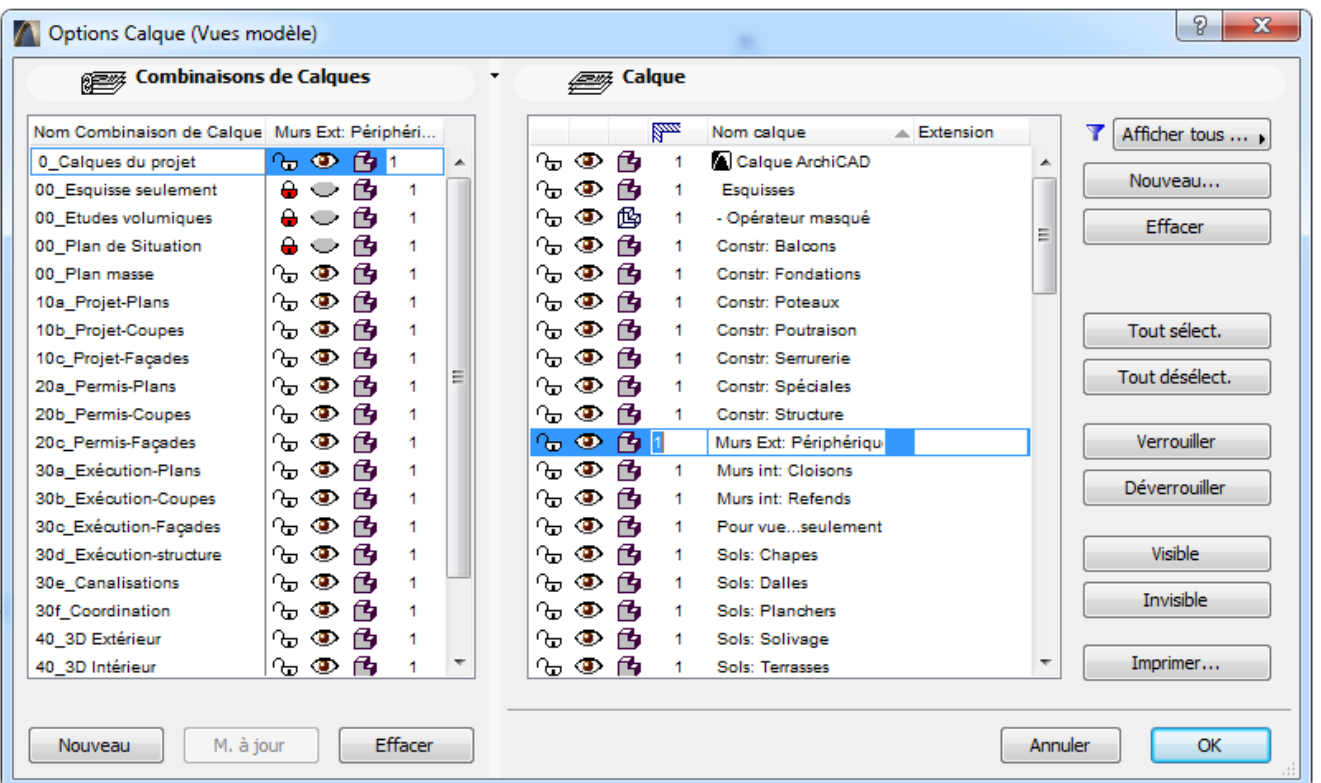

- la première est celle des calques, (visible ci-dessus dans la colonne de droite), contrairement à Autocad ils n'ont une fonction que purement organisationnelle, cela n'a rien à voir avec l'épaisseur ou bien même la couleur des traits qui représentent l'élément classé dans le calque. Dans la colonne de gauche on peut mettre en place des combinaisons de calques qui permettent à volonté de masquer ou bien verrouiller un groupe de calque créé auparavant.
- La deuxième hiérarchie est celle des étages, on trouve donc un objet global, puis une division naturelle entre étages qui sont euxmêmes paramétrables au niveau des hauteurs et des altitudes.

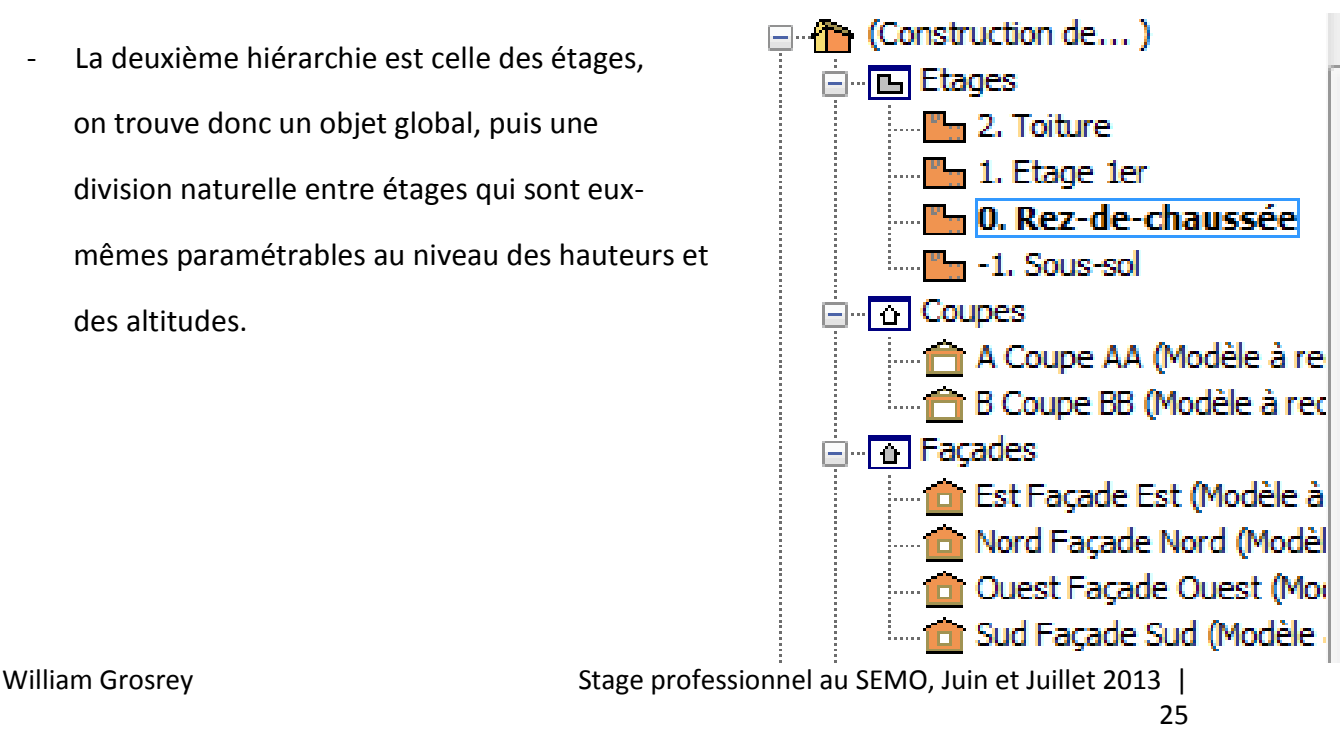

## **5.3 Mise en pratique : modèle 3D n°1**

Le premier essaie que j'ai donc effectué fut celui d'adapter un modèle 3D personnel, qui était un projet de logement avenue de Luserna à Genève, afin qu'il satisfasse les exigences du SEMO et de l'Office du logement.

Ma première question fût donc celle de pouvoir représenter les surfaces nécessaires à l'Office du logement, en effet une simple hachure ne pourrait pas devenir un objet IFC et donc ne pourrait pas être récupérée lors de l'extraction des données.

J'ai alors pensé à utiliser les opérations booléennes qui auraient pu me permettre de diviser directement les pièces (et les dalles qui sont des objets IFC) en suivant le contour des murs.

Le problème rencontré fut alors que ces opérations ne fonctionnait pas puisqu'Archicad ne coupait pas entièrement les dalles à cause des portes (ou le mur n'interrompait donc pas la dalle et ne la « tranchait » pas), de plus le second problème se présentait au niveau des grands espaces séjours (cuisine + salon) où il n'y avait aucun mur permettant de séparer les différentes surfaces.

J'ai donc dû finalement opter pour une solution simple mais beaucoup plus laborieuse qui fut celle de modéliser les surfaces une par une sous la forme de fines dalles, placées légèrement au-dessus du niveau du sol correspondant afin qu'elle soit bien visibles lors de l'extraction des données.

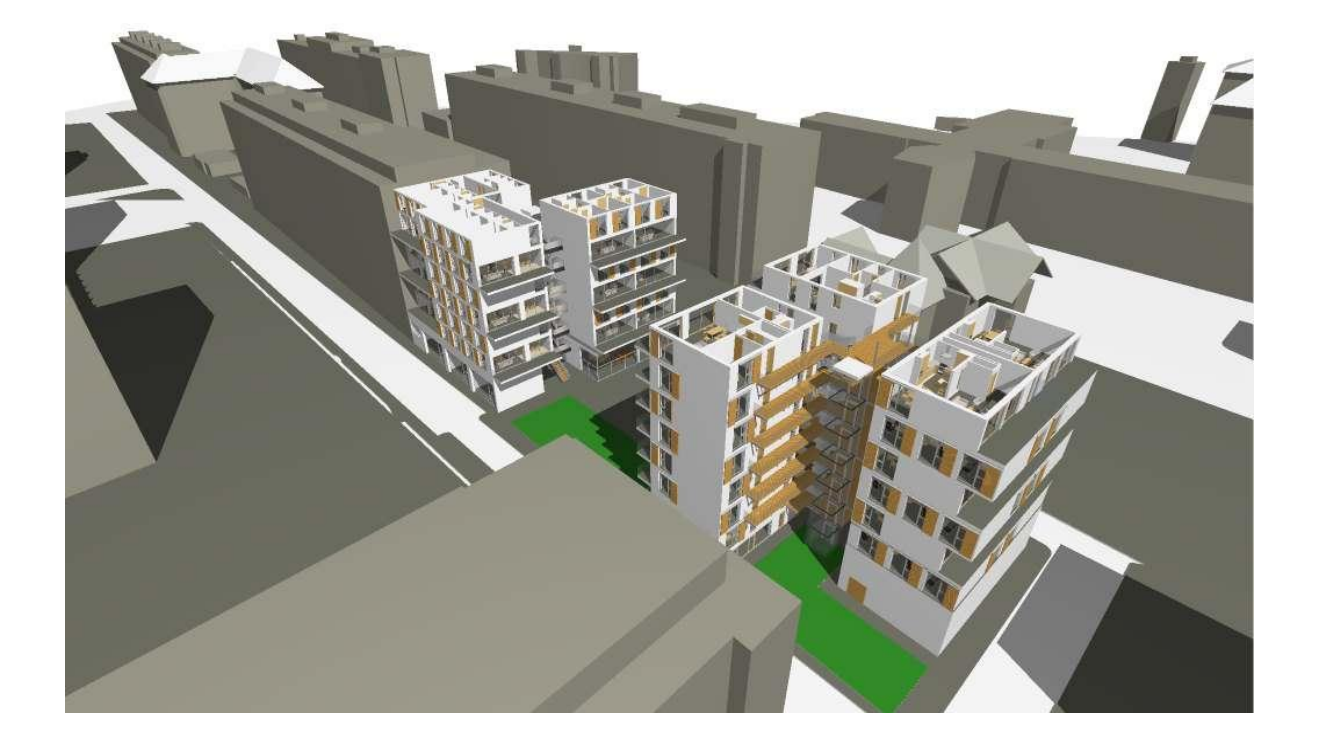

Au final après plusieurs tests d'extraction sous FME (qui est un logiciel traducteur de format) le modèle s'est avéré trop lourd et donc aucunes données ne furent récupérables.

J'ai donc modélisé trois autres objets, plus petits, afin de voir quelles étaient les capacités de récupération de FME.

## **5.4 Mise en pratique : modèle 3D n°2**

Le deuxième modèle fut une petite maison, contenant une seule pièce et une salle de bain, recouverte d'une toiture à deux pans.

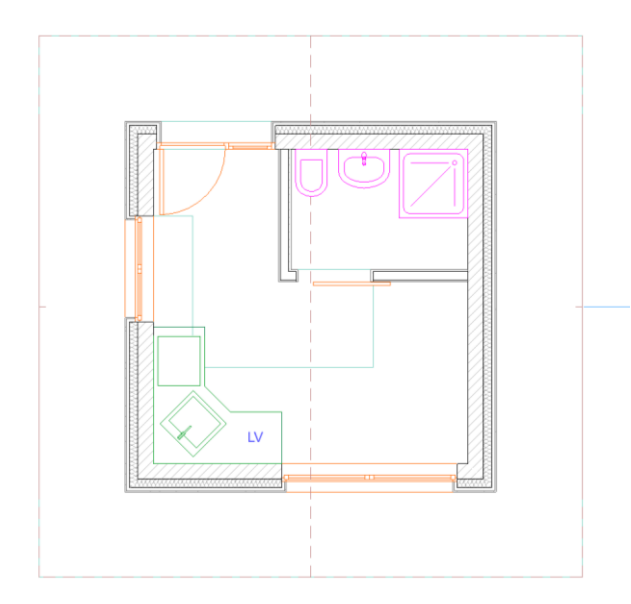

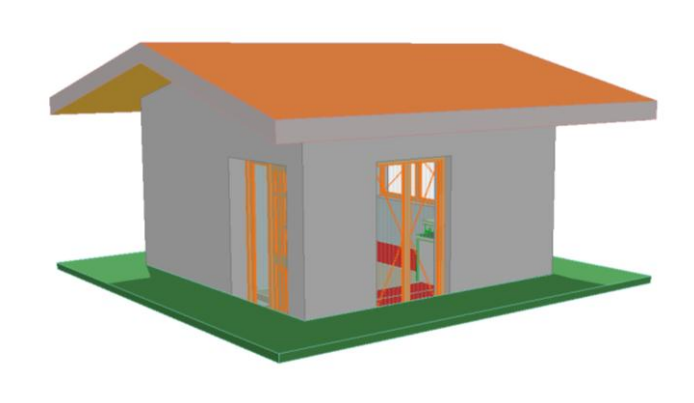

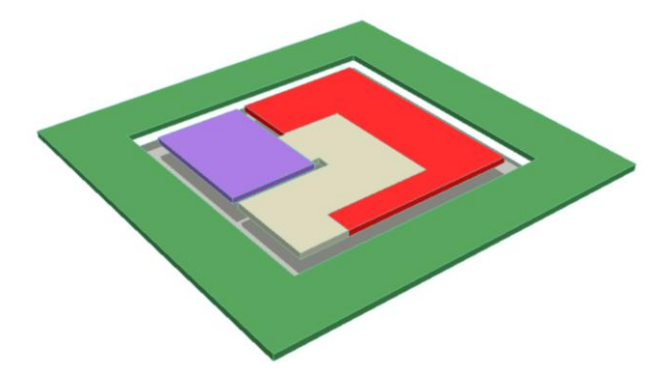

Vous pouvez donc voir ci-contre la modélisation des zones selon les critères de l'office du logement et cidessus la vision du SEMO concernant le modèle.

L'extraction des données n'est pas un problème avec un si petit modèle, c'est pour cela que les suivants seront de tailles plus en plus importantes et de complexités plus élevées également.

## **5.5 Mise en pratique : modèle 3D n°3**

Le troisième modèle est une maison de pleins pieds avec une toiture à 4 pans et 4 pièces.

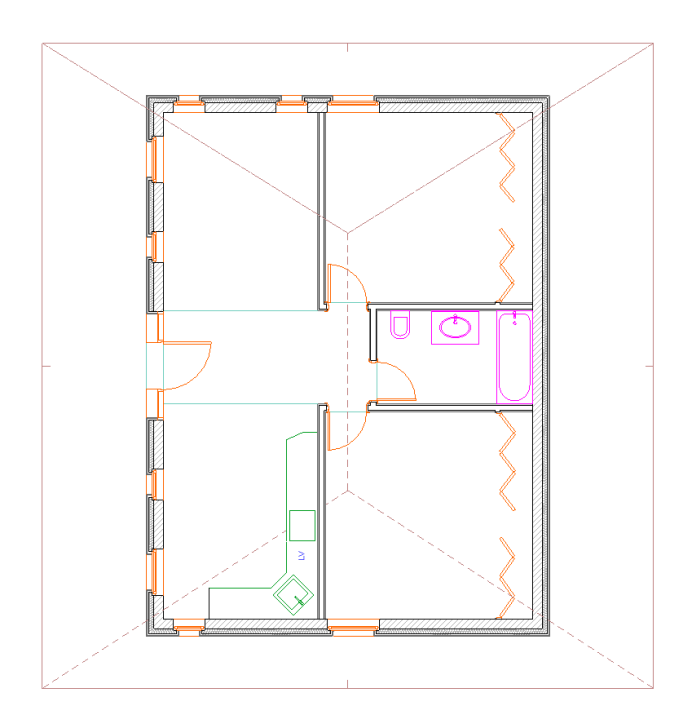

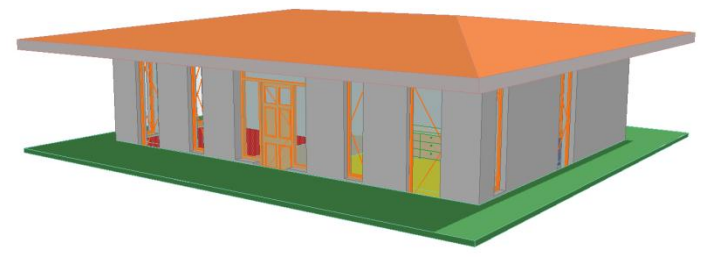

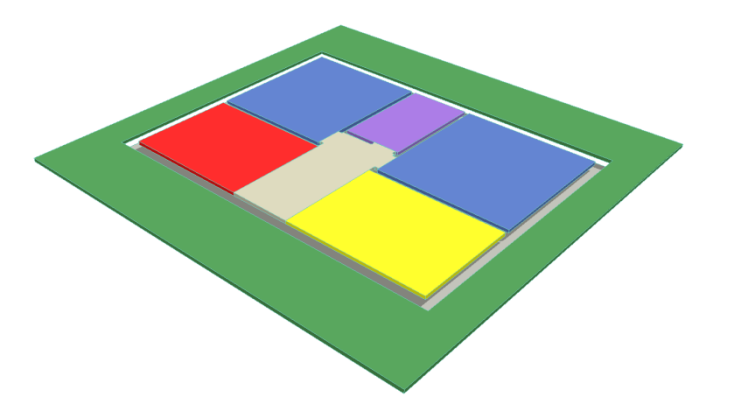

Vous pouvez ici aussi voir ci-contre la modélisation des zones selon les critères de l'office du logement et cidessus la vision du SEMO concernant le modèle.

Encore une fois le modèle étant petit et simple l'extraction des données ne fut pas un problème.

## **5.6 Mise en pratique : modèle 3D n°4**

Le dernier modèle est une reprise du modèle n°3 que j'ai agrandi et complexifié. C'est donc une maison d'un étage (R+1) et de 10 pièces, avec une terrasse à l'étage et un toit à 4 pans.

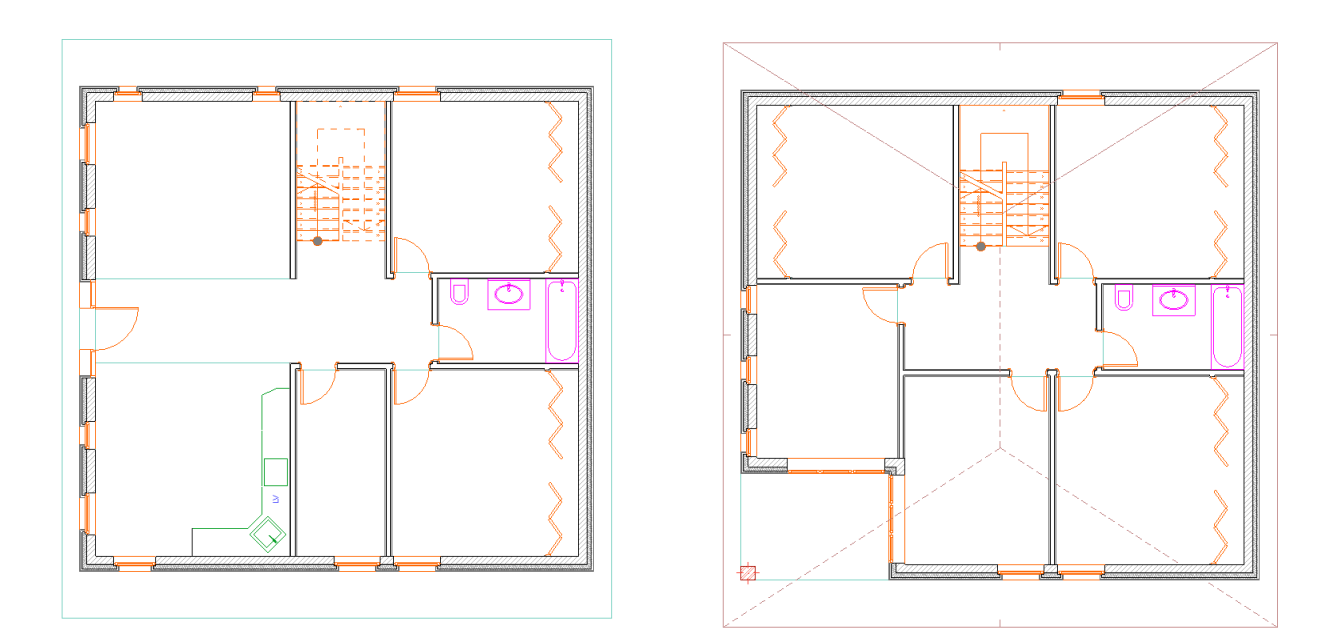

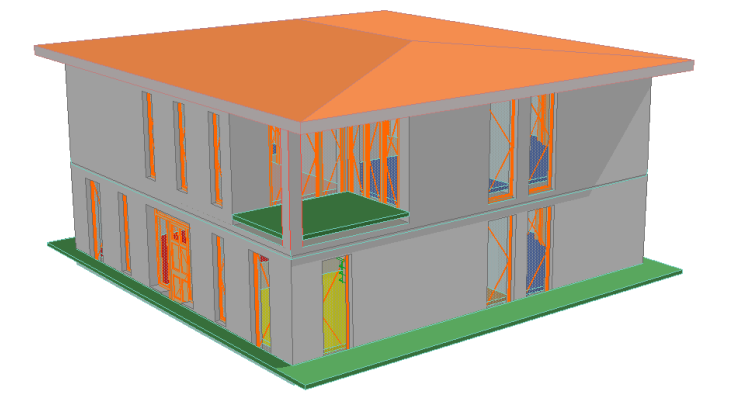

L'extraction des données a également été possible sur ce modèle à partir de FME et même d'ArcGIS.

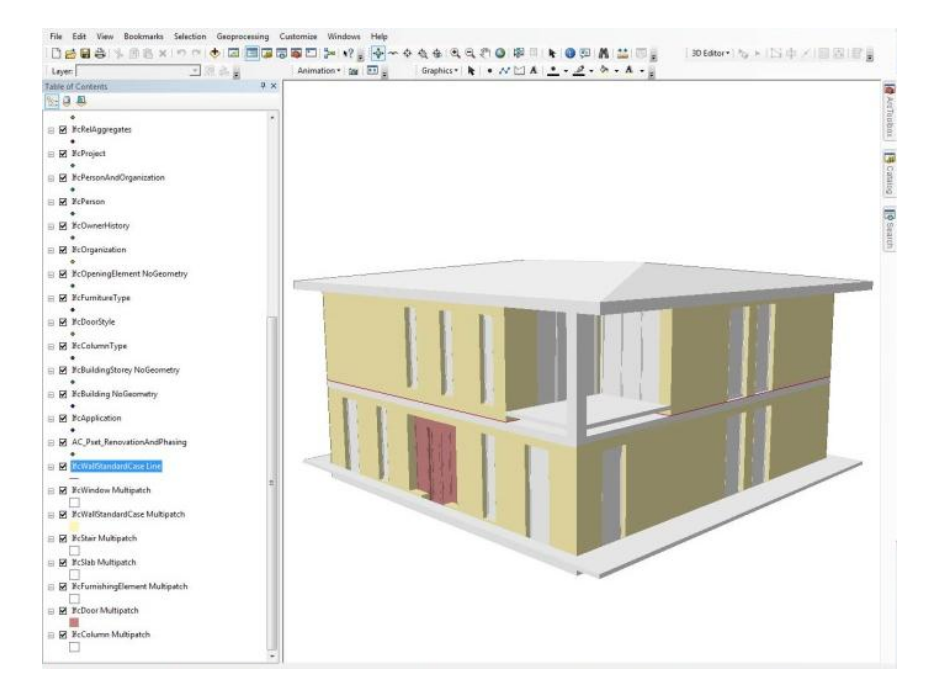

Ci-contre vous pouvez voir le modèle une fois ouvert sous ArcGIS

Ci-dessous on peut voir le même modèle ouvert sous FME

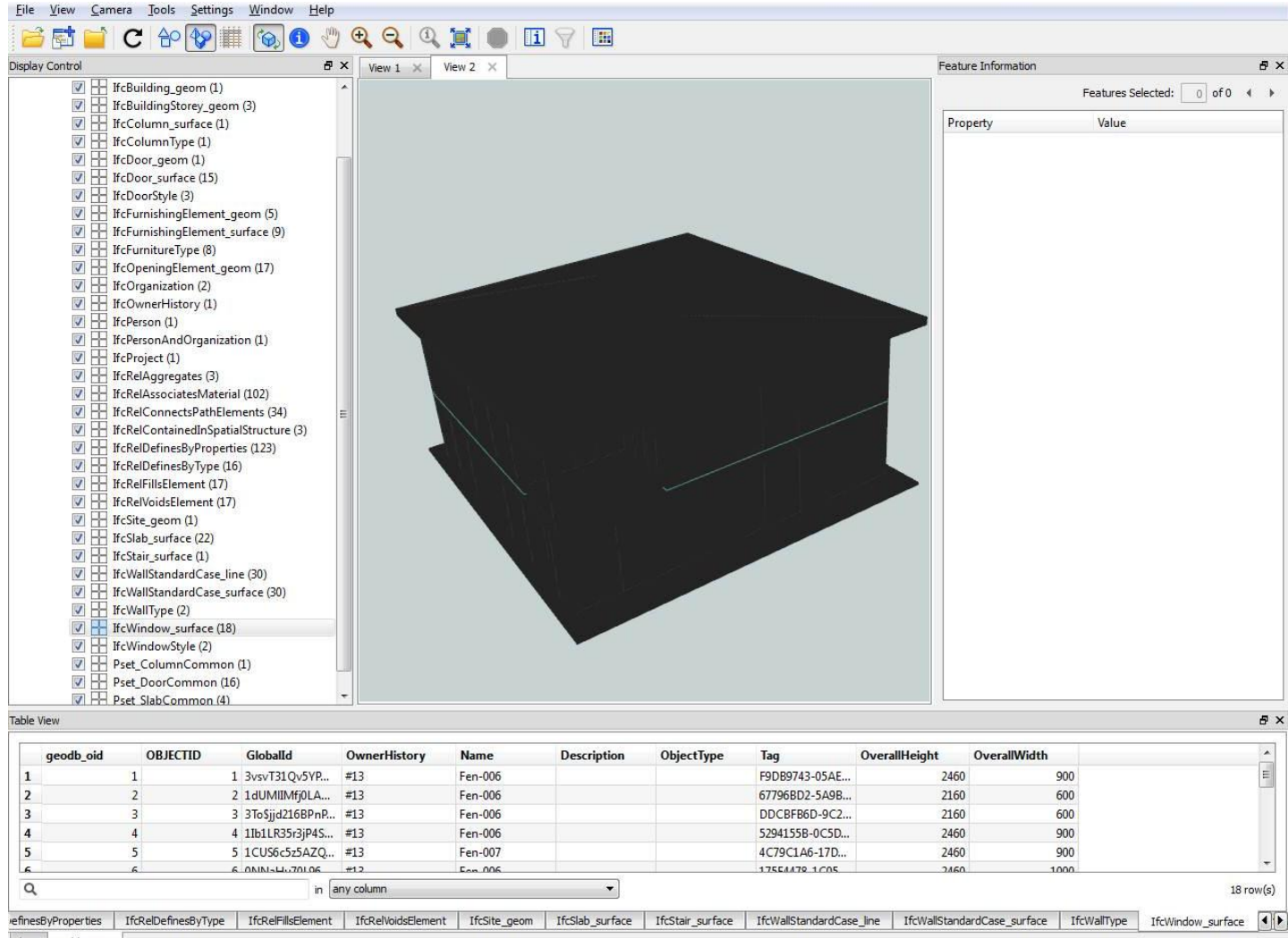

Log Table View

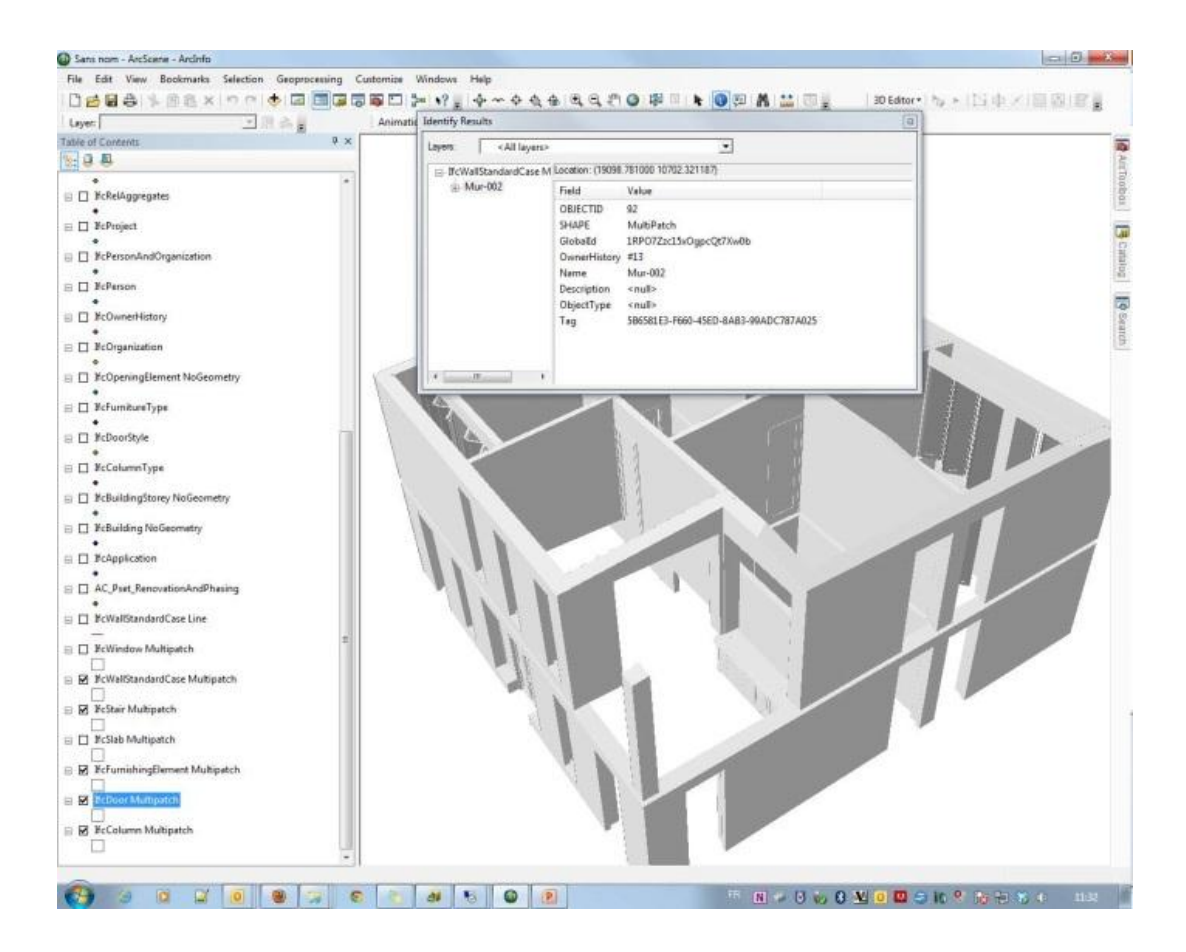

Ici nous pouvons voir le modèle lu par les deux logiciels à partir de l'ifc généré grâce à Archicad. L'avantage de ces deux logiciels est qu'ils ont la capacité de rendre y compris l'aspect visuel des modèles et non pas seulement des fichiers de texte difficilement compréhensibles.

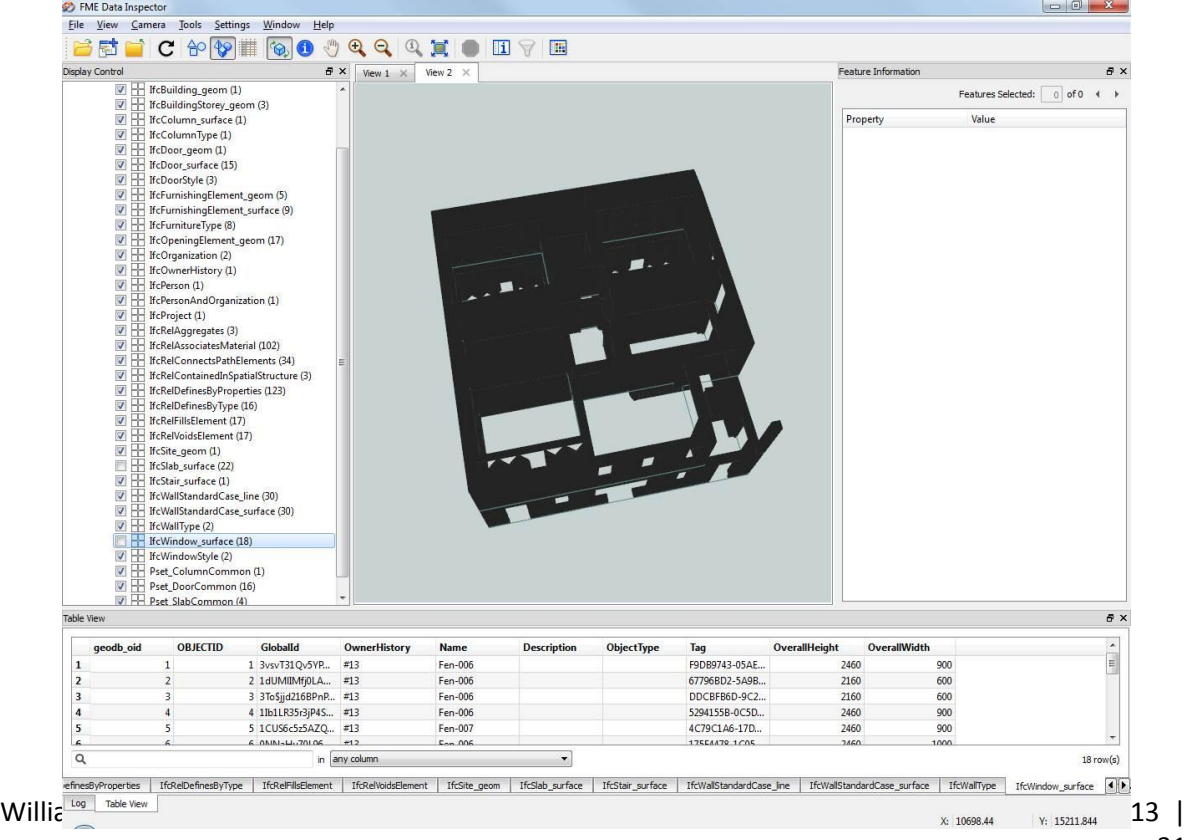

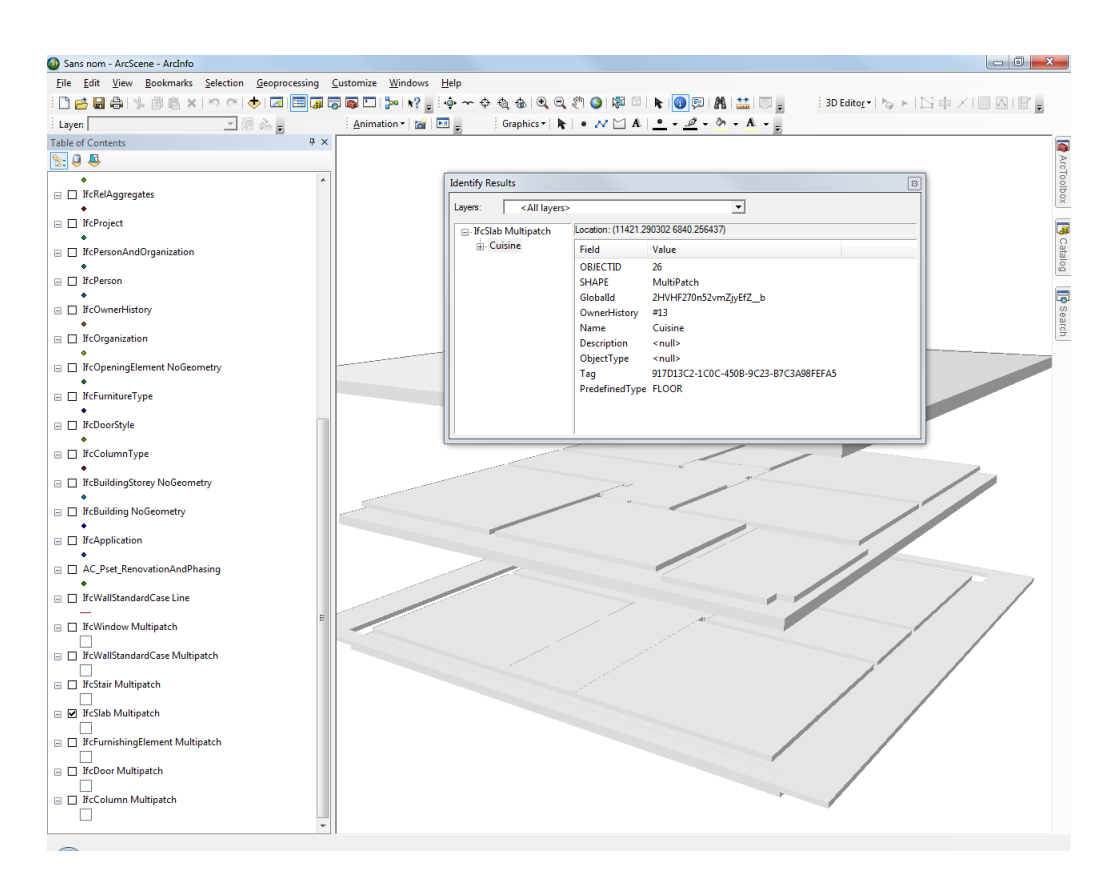

Ces logiciels nous donnent aussi la capacité de pouvoir sélectionner les objets que nous voulons faire apparaitre ou non.

Ici par exemple nous pouvons ne faire apparaitre que les dalles (donc les surfaces modélisées pour l'office du logement) ou bien que le mobilier et l'avantage est qu'en exportant ces objets 3D en IFC d'une manière correctement paramétrée, on peut alors changer leurs noms et faire apparaitre leurs dimensions (ce qui permettrait de directement savoir de quelle pièce nous parlons et en avoir la surface)

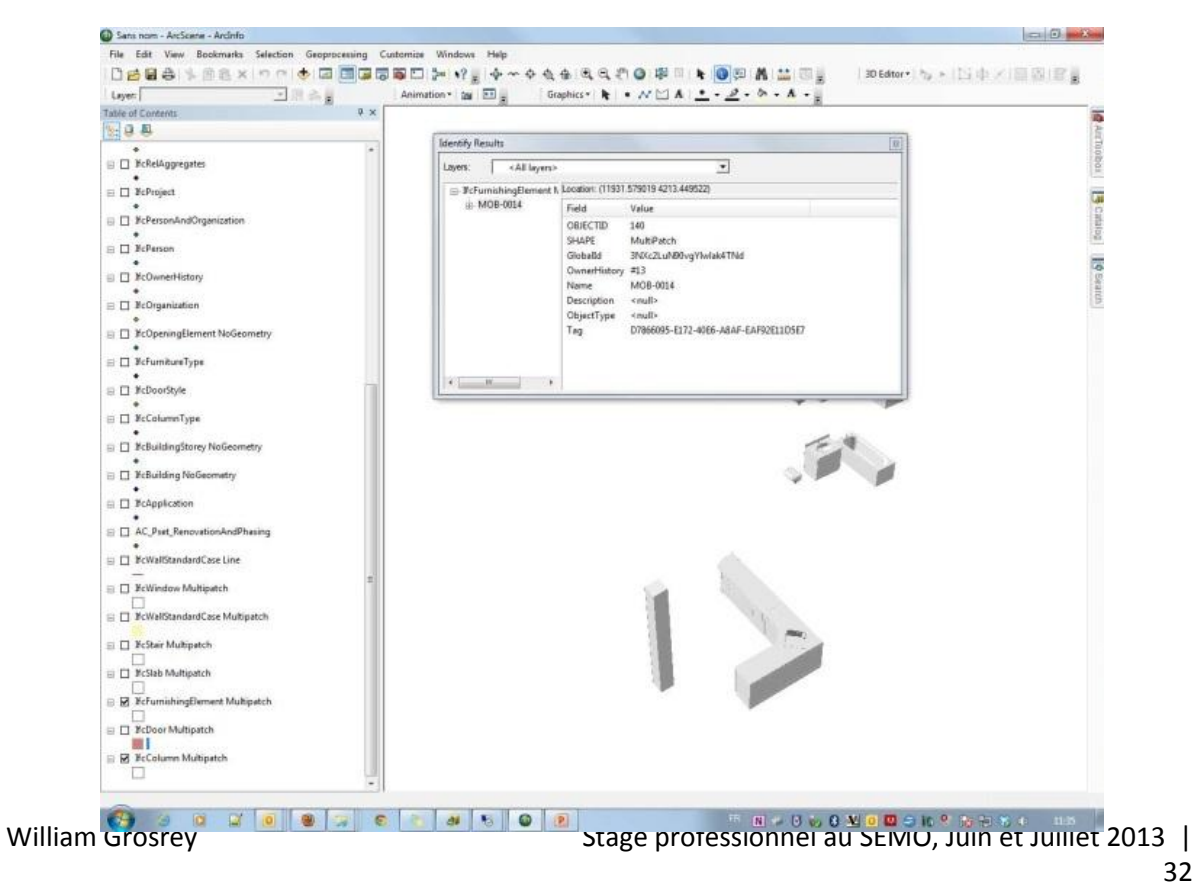

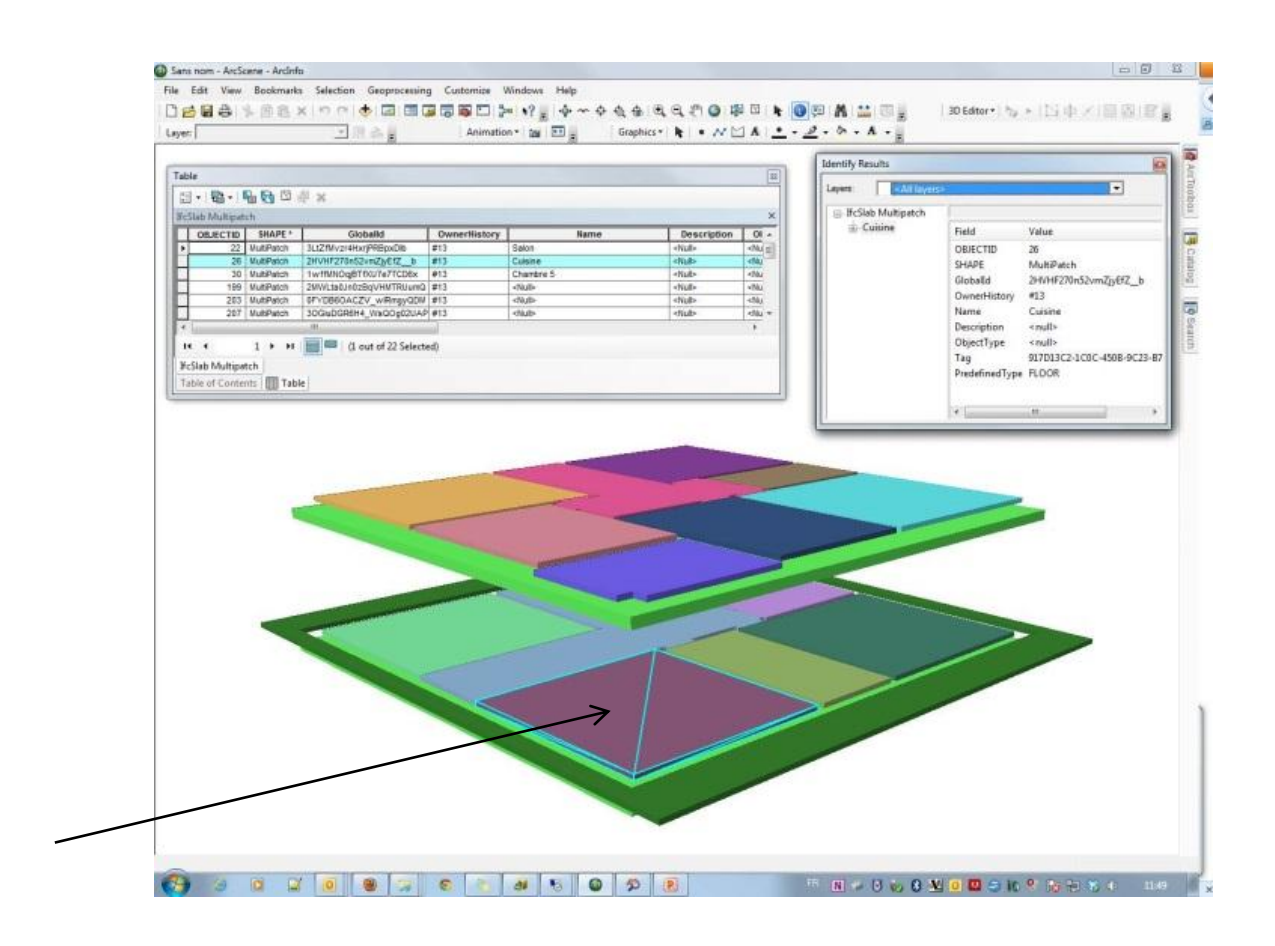

Ici vous pouvez voir le modèle sous ArcGIS et Archicad (en ne faisant apparaitre que les dalles) et ainsi constater que les deux modèles sont bien semblables, ont les mêmes caractéristiques et peuvent parfaitement être identifiés .

Par exemple les deux dalles désignées par les fleches sont toutes les deux la surface réprésentant la cuisine et on peut voir ci-dessus que sous ArcGIS il est très simple (en ouvrant des fenetres annexes comme ici) de trouver les caractéristique de l'objet et leur classification dans la liste des objets IFC.

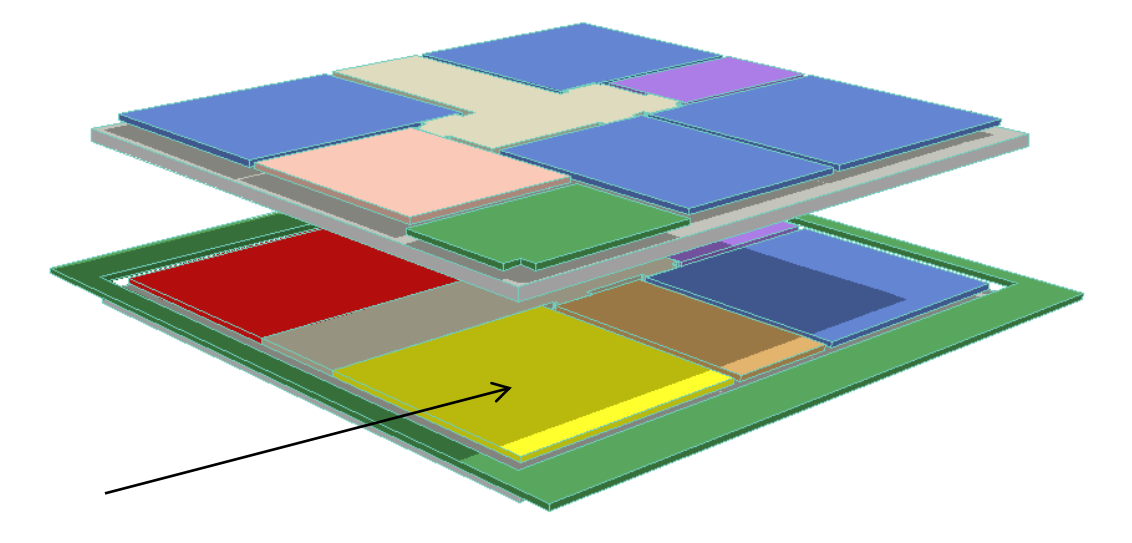

# **6 Conclusion**

Nous avons donc pu constater à travers cette première approche du BIM que cette technologie est très intéressante mais aussi très complexe.

Tout d'abord il faudrait que les bureaux d'études des métiers de la construction se mettent tous au BIM, ce qui parait plutôt improbable étant donné que la plupart n'utilisent déjà pas les dernières normes et que l'on peut difficilement imposer l'utilisation de tel ou tel logiciel à tout le monde.

De plus cette technologie est lourde à mettre en place, il faudrait que tous les bureaux s'équipent de server informatique et de réseaux perfectionnés ce qui signifie engagé un informaticien à moins d'avoir de bonnes connaissances en informatique et ensuite avoir quelqu'un qui gère cette structure (maintenant il existe même un diplôme de gestionnaire de BIM).

Troisièmement cette technologie, que ce soit utilisée en elle-même en tant qu'outils de mises en commun d'un modèle ou en tant que « base de donnée » de laquelle on extrairait des informations par la suite (quand le cas qui nous concerne), nécessite une rigueur de travail et d'organisation exemplaire qui devrait en plus etre commune à tous les bureaux d'études du Canton de Genève, ce qui parait, de manière pratique, extrêmement compliqué.

Un autre point négatif est que , dans l'état actuel des choses, même si quelques bureaux se mettaient à utiliser le BIM, il serait difficile d'exiger de leur part de nous fournir un modèle BIM entier voir amélioré (dans le cas de modélisation des données nécessaires à l'Atlas du logement) si ce n'est pour en récupérer que quelques informations finalement.

Finalement le plus gros « point noir » de cette expérience est que finalement nous ne sommes même pas arrivés à récupérer des informations depuis le plus gros des quatre modèles 3D, ce qui est gênant puisque tous les projets (et surtout ceux visés à Genève) ne sont pas de simples villas mais plutôt des grands complexes, cependant peut être qu'il existe un autre moyen de convertir les données IFC en données xml et que je ne connais pas encore.

# **7 Recommandations**

Ces quelques recommandations, si je peux me le permettre, sont simples.

Tout d'abord ce serait de ne pas sous-estimer les capacités du BIM, en effet cette manière de travailler reste un progrès sans précédent, c'est une technologie qui, correctement utilisée est très utile pour une équipe de concepteur. En effet elle permet des gains de temps et d'argent considérables. Elle permet une meilleure compréhension au sein d'une équipe. Elle permet d'éviter des procès.

Cependant elle ne va probablement pas être utilisée avant longtemps à cause de sa complexité et de la rigueur dont on doit faire preuve en l'utilisant il ne faut donc pas prévoir et mettre tout de suite en place les systèmes pour l'utiliser.

Ma dernière recommandation serait de continuer cette étude afin de mieux appréhender tous les paramètres du BIM, la manière de programmer tous les objets pour ne pas inclure des informations inutiles par simple ignorance et pouvoir se perfectionner dans une méthode de travail qui permettrait de transmettre aux autres une façon de travailler qui soit simple et efficace.

## **8 Références**

### **8.1 Contacts, remerciements**

J'ai tenu à rédiger cette dernière rubrique afin de pouvoir remercier toutes les personnes qui m'ont aidé à effectuer ce stage et mener mon travail à bien.

- Monsieur Niggeler sans qui rien aurait été possible,

- Monsieur Benmansour qui fut un très bon encadrant de stage, m'aiguillant et m'aidant tout au long de ces deux mois,

- Monsieur Stussi pour ses aiguillages au cours des nombreuses réunions au SEMO

- Monsieur Eperon qui a eu la gentillesse de me recevoir à l'aéroport et qui m'a aidé à y voir plus clair,

- Monsieur Hausser qui m'a égalemment reçu et qui m'a permis de mieux appréhender la vision du SEMO et le BIM en général

- Messieurs Bonhôte et Dubois qui m'ont reçus et aidé à comprendre ce qu'impliquait le projet d'Atlas du logement et aidé dans mon exercice pratique à l'extraction des données

Et enfin

- Monsieur Flacks qui m'a aidé à obtenir ce poste en m'orientant vers le SEMO et en me mettant en contact avec M. Niggeler

## **8.2 Bibliographie**

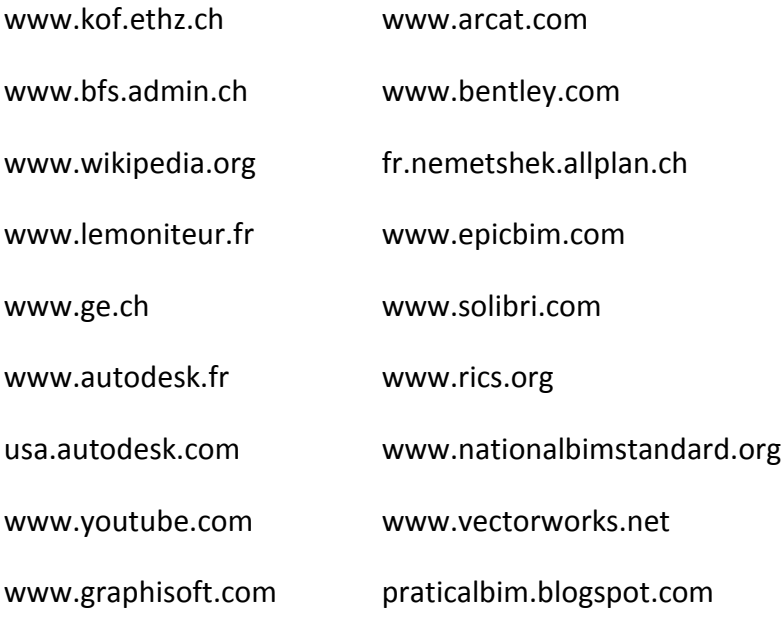